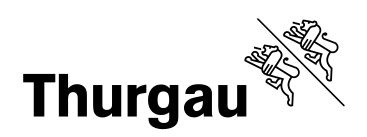

# **Fachwegleitungen**

**\_\_\_\_\_\_\_\_\_\_\_\_\_\_\_\_\_\_\_\_\_\_\_**

# **BM W&D, Typ Dienstleistungen**

**\_\_\_\_\_\_\_\_\_\_\_\_\_\_\_\_\_\_\_\_\_\_\_**

# **BMP 2024**

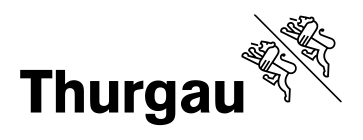

# **Inhalt**

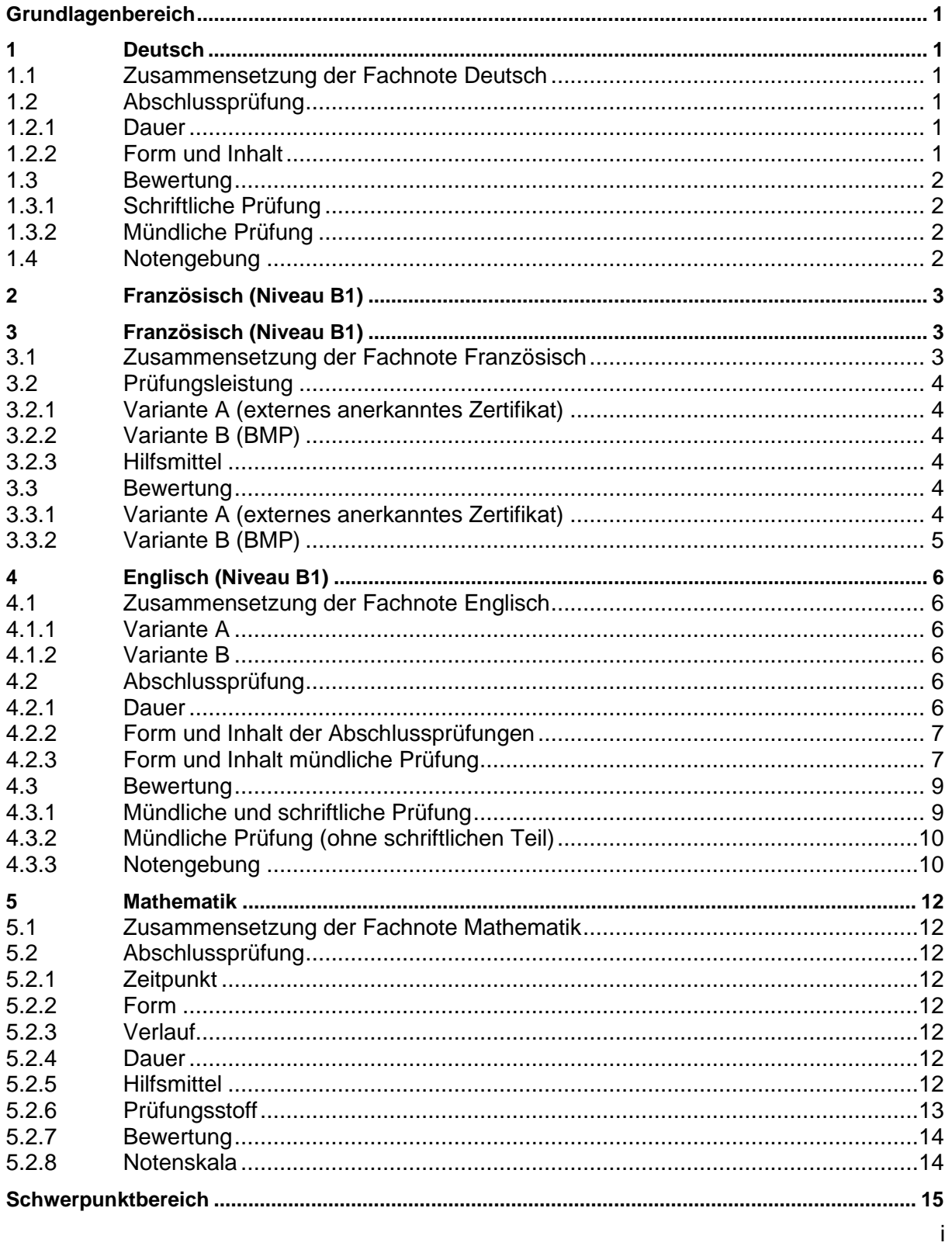

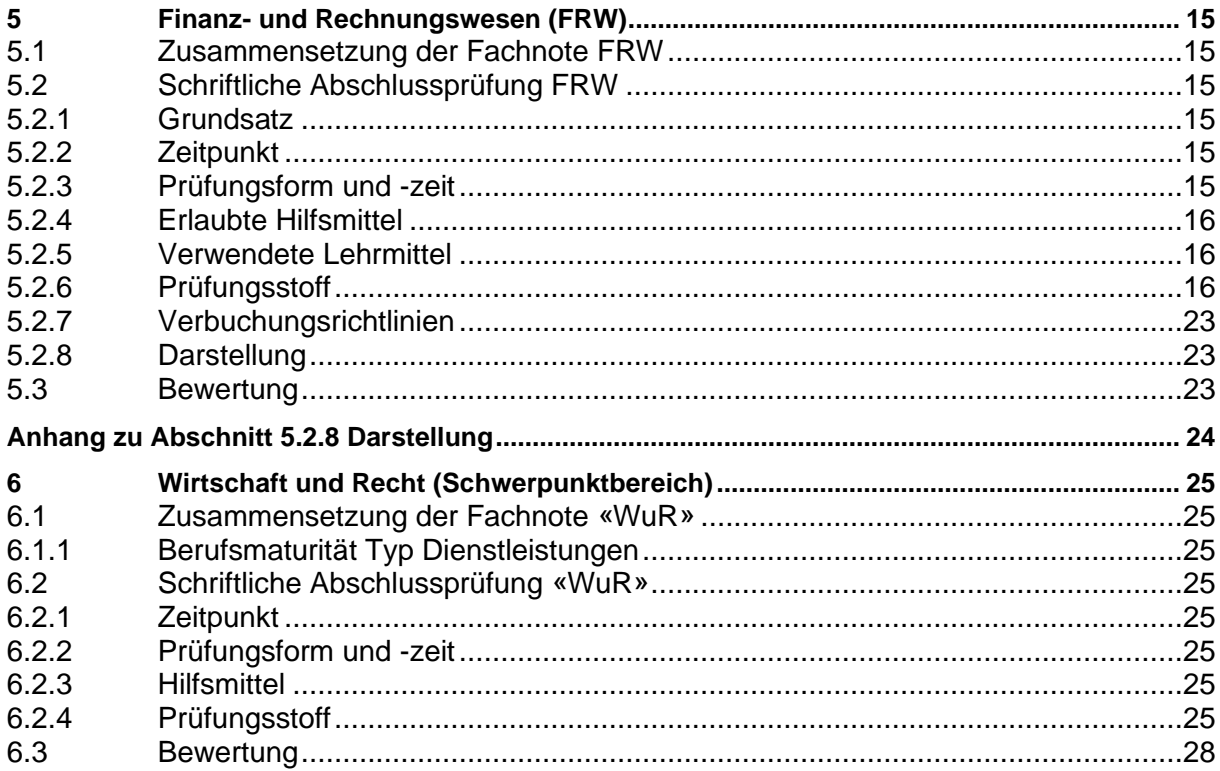

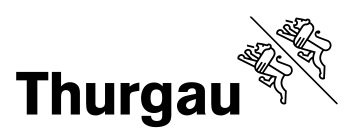

# <span id="page-3-0"></span>**Grundlagenbereich**

# <span id="page-3-1"></span>**1 Deutsch**

Die Lernenden aller BM-Ausrichtungen legen die gleiche Prüfung ab.

# <span id="page-3-2"></span>**1.1 Zusammensetzung der Fachnote Deutsch**

Die Fachnote Deutsch setzt sich aus folgenden Teilnoten zusammen:

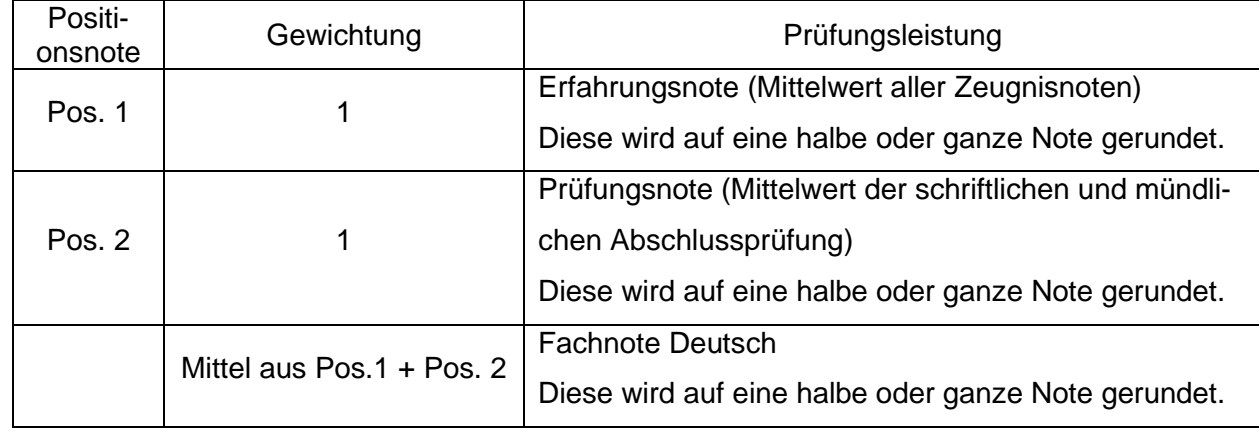

# <span id="page-3-3"></span>**1.2 Abschlussprüfung**

#### <span id="page-3-4"></span>**1.2.1 Dauer**

Schriftliche Prüfung:

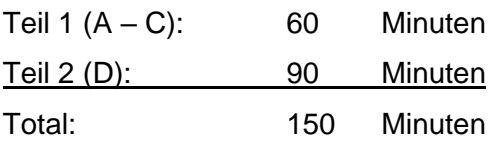

Mündliche Prüfung: 20 Minuten Vorbereitungszeit, 20 Minuten Prüfungszeit

# <span id="page-3-5"></span>**1.2.2 Form und Inhalt**

#### **1.2.2.1 Schriftliche Prüfung**

Die Prüfung ist in zwei Teile, bestehend aus insgesamt vier Bereichen A-D gegliedert:

Teil 1: (keine Hilfsmittel erlaubt)

- A Textverständnis
- B Grammatik

#### C Wortschatz

Teil 2: (Rechtschreibeduden Nr. 1 erlaubt)

D Aufsatz

#### **1.2.2.2 Mündliche Prüfung**

Die Lernenden wählen 6 literarische Werke aus, davon zwei Werke, die vor 1900 entstanden sind.

Anhand eines Textausschnitts aus einem der 6 Werke werden folgende Bereiche geprüft:

- Vorlesen
- Fakten (Titel, Gattung, Autor, Erscheinungszeit, literarische Epoche)
- Positionierung des Textausschnitts im Handlungsablauf
- Interpretation ausgehend vom Textausschnitt (Figurenanalyse, Inhalt/Aufbau, Räume, Zeit, Erzähler, Sprache, Symbolik, detaillierter Bezug zur Epoche)
- Motive, Themen
- Aktualitätsbezug
- **Werkvergleich**
- Sprachkompetenz (Dialog, Grammatik, Artikulation, Wortschatz)

Es sind keine Hilfsmittel erlaubt.

# <span id="page-4-0"></span>**1.3 Bewertung**

# <span id="page-4-1"></span>**1.3.1 Schriftliche Prüfung**

Für die Teile 1 und 2 beträgt die maximale Punktzahl 100 Punkte.

Für den Teil 1 (A-C) beträgt die maximale Punktzahl 50 Punkte.

Für den Teil 2 (D) beträgt die maximale Punktzahl 50 Punkte.

# <span id="page-4-2"></span>**1.3.2 Mündliche Prüfung**

Für die mündliche Prüfung beträgt die maximale Punktzahl 100 Punkte. Für den Inhalt werden maximal 75 Punkte, für die sprachliche Ausdrucksfähigkeit maximal 25 Punkte vergeben.

# <span id="page-4-3"></span>**1.4 Notengebung**

Die Umrechnung der Punktzahl in die Prüfungsnote erfolgt gemäss der Punktetabelle in der Allgemeinen Wegleitung.

# <span id="page-5-0"></span>**2 Französisch (Niveau B1)**

Die Lernenden im Vollzeitmodell A schliessen das Fach Französisch am Ende der BM Ausbildung ab.

Die Lernenden im Teilzeitmodell B schliessen das Fach Französisch bereits nach dem zweiten Semester ab (vorgezogene BMP nach zwei Semestern).

# <span id="page-5-1"></span>**3 Französisch (Niveau B1)**

# <span id="page-5-2"></span>**3.1 Zusammensetzung der Fachnote Französisch**

Französisch: Variante A (externes anerkanntes Zertifikat)

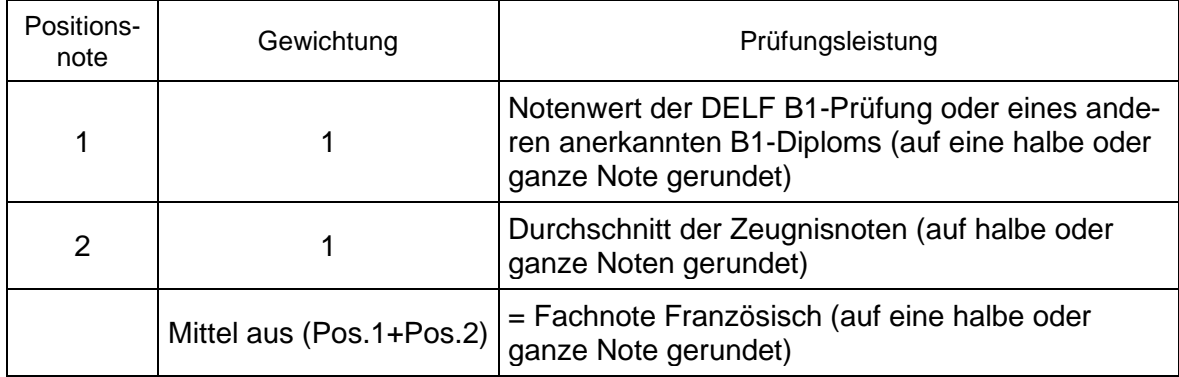

#### Französisch: Variante B (BMP)

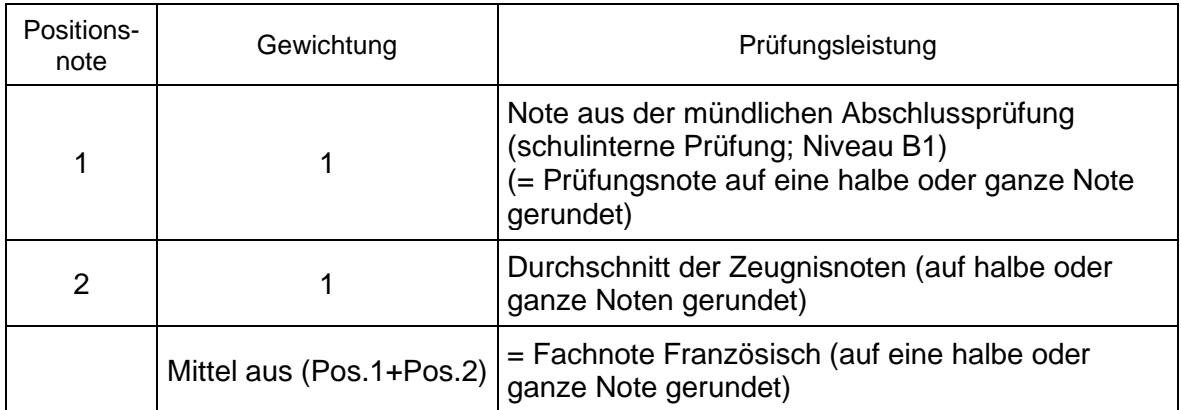

# <span id="page-6-0"></span>**3.2 Prüfungsleistung**

#### <span id="page-6-1"></span>**3.2.1 Variante A (externes anerkanntes Zertifikat)**

Als Prüfungsleistung können die Lernenden die Ergebnisse der DELF-B1-Prüfungen (oder eines anderen vom SBFI anerkannten, dem Europäischen Referenzrahmen B1 entsprechenden Diploms) anrechnen lassen (Übergangsregelung; Stand (in Abhängigkeit vom Beginn des Bildungsgangs): 18. Mai. 2022, 12. Mai 2021, 16. April 2020, 7. Mai 2019 oder 1. März 2018). Die DELF-Prüfungen finden im März 2024 statt. Es können aber auch die Resultate von DELF-Prüfungen angerechnet werden, die zu einem früheren Zeitpunkt abgelegt worden sind.

#### <span id="page-6-2"></span>**3.2.2 Variante B (BMP)**

Anstelle eines externen B1-Diploms kann auch eine schulinterne mündliche Schlussprüfung abgelegt werden.

Die Prüfung (Dauer: 20 Minuten Vorbereitung + 20 Minuten Prüfungsgespräch) besteht aus den drei folgenden Bereichen:

- Teil 1: Monolog und Dialog: Sich vorstellen
- Teil 2: Rollenspiel oder Bildbeschreibung und -kommentar
- Teil 3: Kurzmonolog und Diskussion über ein Thema, das die Lernenden ausgehend von einem kurzen Text entwickeln und vorstellen.

#### <span id="page-6-3"></span>**3.2.3 Hilfsmittel**

keine

#### <span id="page-6-4"></span>**3.3 Bewertung**

#### <span id="page-6-5"></span>**3.3.1 Variante A (externes anerkanntes Zertifikat)**

#### **DELF B1**

Werden die Ergebnisse der DELF-B1-Prüfungen als Prüfungsleistung angerechnet, so erfolgt die Umrechnung der DELF-Punktzahl in die Prüfungsnote gemäss der am 23. Mai 2023 verabschiedeten SBBK-Empfehlung Nr. 11 (Tabelle 1 / halbe Notenschritte).

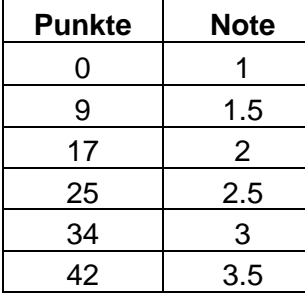

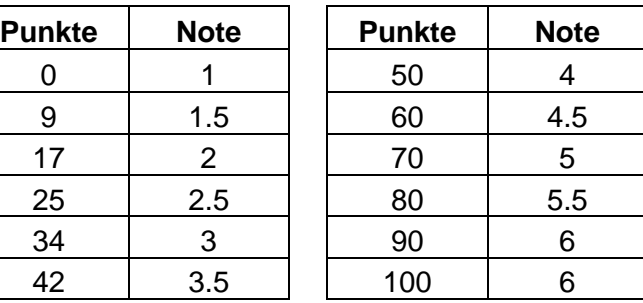

#### **DFP Affaires B1**

Werden die Ergebnisse der DFP Affaires B1-Prüfungen als Prüfungsleistung angerechnet, so erfolgt die Umrechnung der DFP-Punktzahl in die Prüfungsnote gemäss der am 23. Mai 2023 verabschiedeten SBBK-Empfehlung Nr. 11 (Tabelle 3 / halbe Notenschritte).

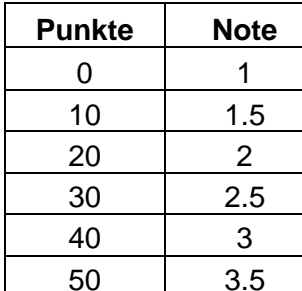

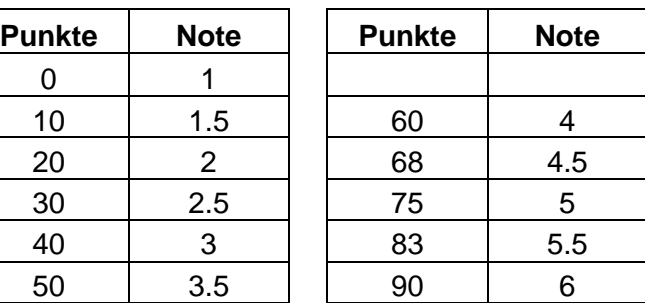

#### **Höhere Zertifikate**

Bestandene B2-Zertifikate werden mit einem Notenzuschlag von einem Notenpunkt umgerechnet. Höhere Zertifikate als B2 können, in Abhängigkeit vom Beginn des Bildungsgangs, einen Zuschlag von 2 Noten bis maximal die Note 6 ergeben (siehe bitte die Listen der SBFIanerkannten Fremdsprachendiplome im Rahmen der Qualifikationsverfahren für die Berufsmaturität und für die kaufmännische Grundbildung (Übergangsregelung; Stand: 18. Mai 2022 (Start Bildungsgang August 2022), 12. Mai 2021 (Start Bildungsgang August 2021), 16. April 2020 (Start Bildungsgang August 2020), 7. Mai 2019 (Start Bildungsgang August 2019) und 1. März 2018 (Start Bildungsgang August 2018)).

#### <span id="page-7-0"></span>**3.3.2 Variante B (BMP)**

#### Mündliche Prüfung

Die maximale Punktzahl für die drei Teilbereiche Monolog, Rollenspiel bzw. Bildbeschreibung und Diskussion beträgt 100 Punkte und wird gemäss der 100-Punkte-Tabelle der Allgemeinen Wegleitung in eine Note umgerechnet (55%-Skala, halbe Notenschritte).

# <span id="page-8-0"></span>**4 Englisch (Niveau B1)**

# <span id="page-8-1"></span>**4.1 Zusammensetzung der Fachnote Englisch**

#### <span id="page-8-2"></span>**4.1.1 Variante A**

Die Fachnote Englisch setzt sich aus folgenden Teilnoten zusammen:

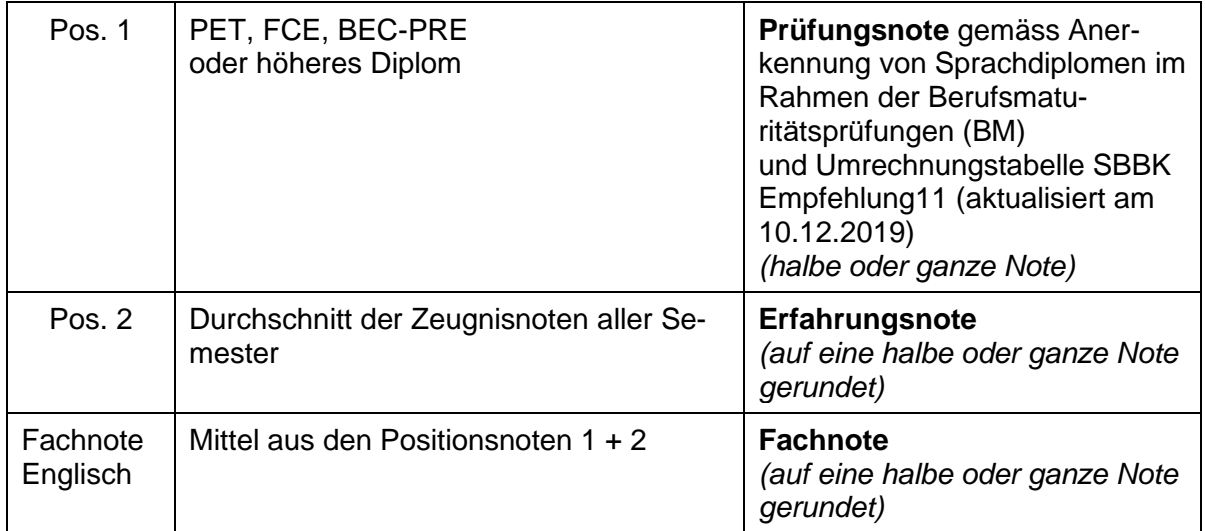

#### <span id="page-8-3"></span>**4.1.2 Variante B**

Die Fachnote Englisch setzt sich aus folgenden Teilnoten zusammen:

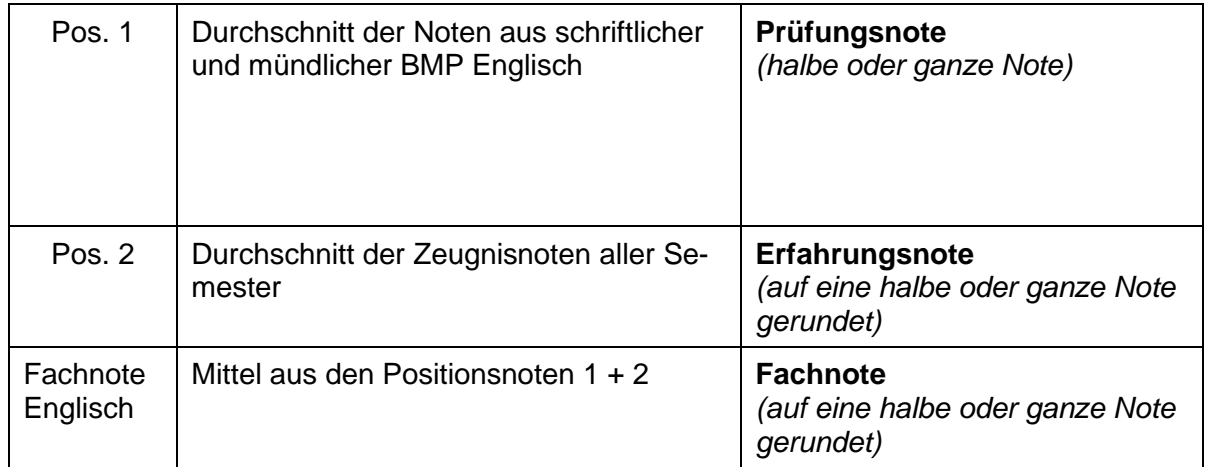

# <span id="page-8-4"></span>**4.2 Abschlussprüfung**

#### <span id="page-8-5"></span>**4.2.1 Dauer**

#### **4.2.1.1 Schriftliche Prüfung**

80 Minuten

#### **4.2.1.2 Mündliche Prüfung**

Prüfungsgespräch: 10 Minuten pro Kandidat, max. 20 Minuten

#### <span id="page-9-0"></span>**4.2.2 Form und Inhalt der Abschlussprüfungen**

#### **4.2.2.1 Schriftliche Prüfung B1-Niveau**

Die Prüfung ist in zwei Teile gegliedert

Dauer: 80 Minuten

#### *4.2.2.1.1 Leseverstehen (Reading) & Grammatik/Vokabular (Use of English)*

Dauer: ca. 50 Minuten

#### Reading

Prüfungsform: verschiedene Aufgaben, die Textverständnis und Wortschatz prüfen. You can read and understand signs, messages, postcards, newspapers and magazine articles, and can use vocabulary and structures correctly.

Tasks: matching, multiple choice, gap filling.

#### Use of English

Prüfungsform: understanding vocabulary and grammar. Tasks: multiple choice, gap filling.

#### *4.2.2.1.2 Textproduktion (Writing)*

Dauer: ca. 30 Minuten

Prüfungsform: aufgrund eines Themas oder ausgehend von einer vorgegebenen Situation (z.B. Stichworte, Zeitungsinserat, Email) einen Text verfassen (email, article, story). Der Umfang des Textes beträgt ca.100 Wörter.

#### *4.2.2.1.3 Hilfsmittel*

keine

#### <span id="page-9-1"></span>**4.2.3 Form und Inhalt mündliche Prüfung**

#### *4.2.3.1* **Gespräch (Speaking)**

Dauer: 20 Minuten im 2er-Team

Die Berufsmaturandinnen und Berufsmaturanden werden in **Zweiergruppen** geprüft - in Ausnahmefällen zu dritt (Zeit: 30 Minuten).

**Teil 1**: Vorbereitete Information bzw. Dialog zwischen Kandidatinnen/Kandidaten und Expertinnen/Experten, in welchem die Kandidatinnen/Kandidaten über sich und ihre Familien, über Arbeit und ihre Freizeit Auskunft geben.

Ziel: Persönliche Informationen in Gegenwart, Vergangenheit oder Zukunft geben können.

**Teil 2**: Die Kandidatinnen/Kandidaten beschreiben und reden über je ein Bild, was sie sehen können,< sowie welche Erfahrungen sie mit der Situation verbinden. Die zwei Fotos haben ein gemeinsames Thema.

Ziel: Vokabular und Strukturen für Beschreibungen von Alltagssituationen anwenden sowie Stellung nehmen können.

**Teil 3**: Die Kandidatinnen/Kandidaten arbeiten aufgrund von verschiedenem Bildmaterial (Karten, Inserate, Fotos) zusammen und diskutieren eine von den Expertinnen/Experten dargestellte Situation.

Ziel: Vorschläge machen und darauf eingehen, Alternativen diskutieren, Meinungen darlegen, Informationen austauschen, Entscheidungen treffen, planen, Probleme lösen.

**Teil 4**: Die Kandidatinnen/Kandidaten beantworten und/oder diskutieren Fragen und Ideen zu den Themenbereichen aus Teil 3.

#### **4.2.3.2 Hilfsmittel**

keine

# <span id="page-11-0"></span>**4.3 Bewertung**

#### <span id="page-11-1"></span>**4.3.1 Mündliche und schriftliche Prüfung**

#### **4.3.1.1 Schriftliche Prüfung**

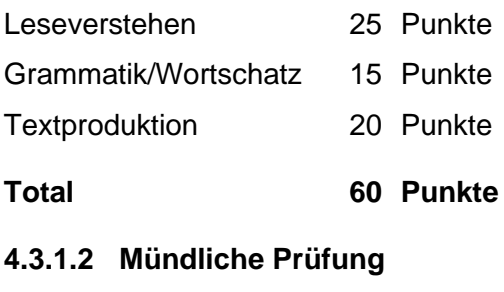

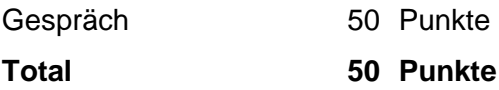

#### **4.3.1.3 Notenberechnung**

Die mündliche Note und die schriftliche Note werden zu gleichen Teilen gewertet. Der Durchschnitt der zwei Noten wird auf eine halbe oder ganze Note gerundet.

Notenberechnung gemäss der Allgemeinen Wegleitung LAP/BMP-Skala 1: **55% für Note 4.**

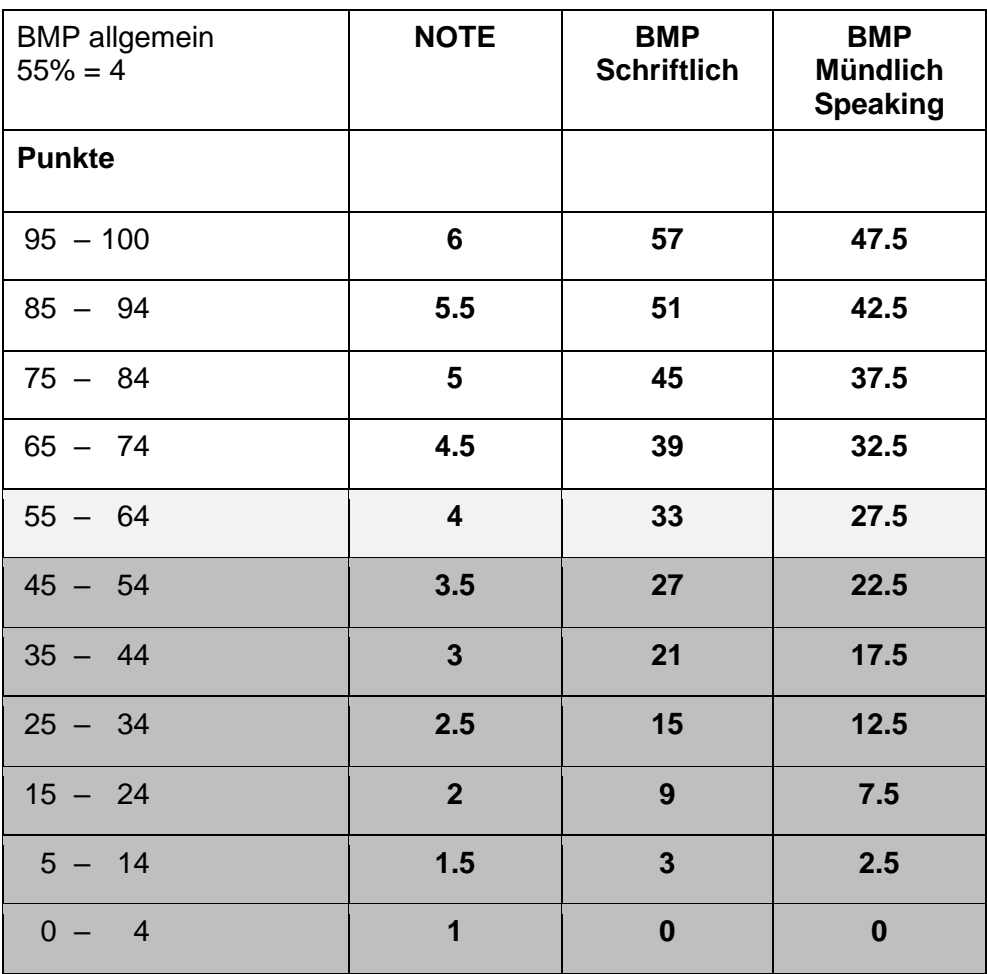

**Gemäss BMP 55% = Note 4**

#### <span id="page-12-0"></span>**4.3.2 Mündliche Prüfung (ohne schriftlichen Teil)**

- Aussprache/Betonung Pronunciation/Intonation
- Wortschatz/Umschreibungen Vocabulary/Paraphrasing strategies
- Fehler/Grammatik Accuracy/Grammar
- Kommunikative Strategie/Vernetzung Communicative skills/Discourse markers
- Gesamteindruck Overall achievement

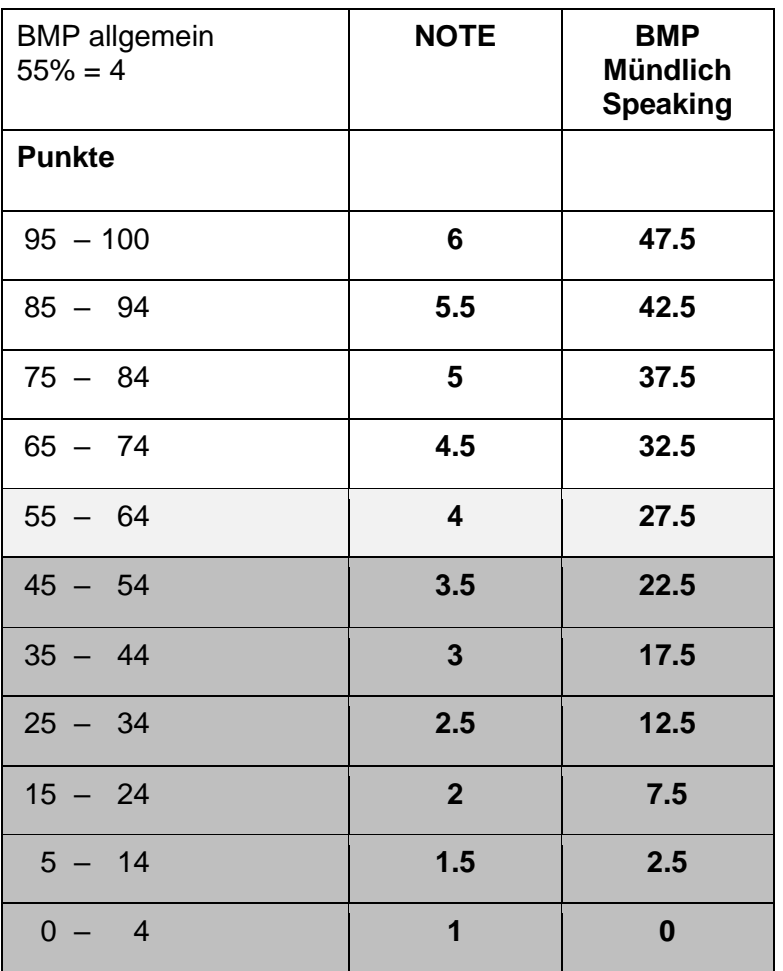

#### **Gemäss BMP 55% = Note 4**

#### <span id="page-12-1"></span>**4.3.3 Notengebung**

Die Umrechnung der Punktzahl in die Prüfungsnote erfolgt gemäss Punktetabelle der Allgemeinen Wegleitung.

Die Umrechnung der Resultate der externen Prüfungen erfolgt gemäss Anerkennung von Sprachdiplomen im Rahmen der Berufsmaturitätsprüfungen (BM) und der Umrechnungstabelle SBBK Empfehlung11 (aktualisiert am 10.12.2019)

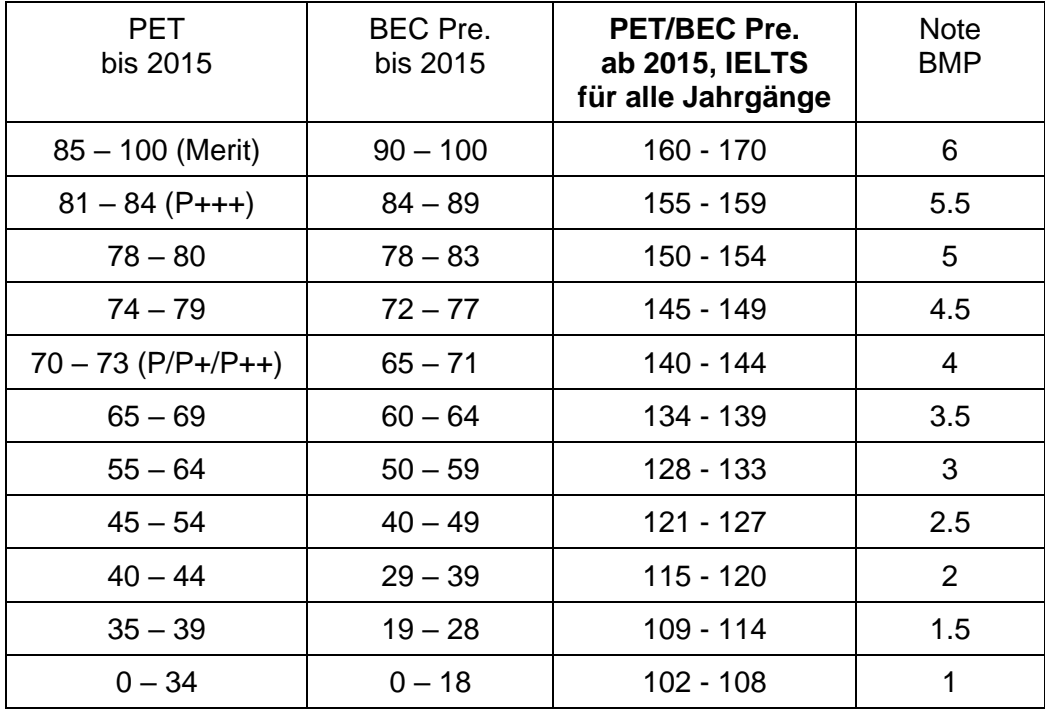

#### **Add. Cambridge exams**

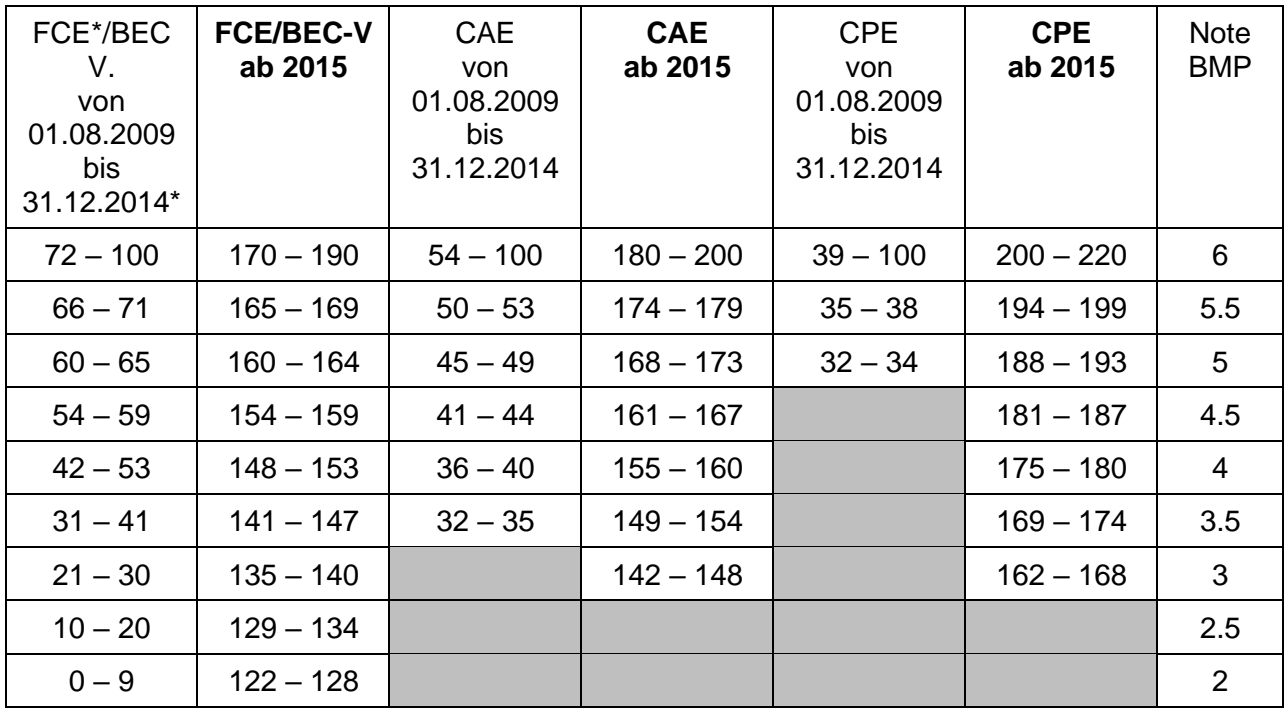

# <span id="page-14-0"></span>**5 Mathematik**

#### <span id="page-14-1"></span>**5.1 Zusammensetzung der Fachnote Mathematik**

Die Fachnote setzt sich aus den folgenden Teilnoten zusammen

- (1) schriftliche Prüfungsnote im Fach Mathematik (Abschlussprüfung). Es sind nur halbe oder ganze Noten zulässig.
- (2) Durchschnitt aller Zeugnisnoten.

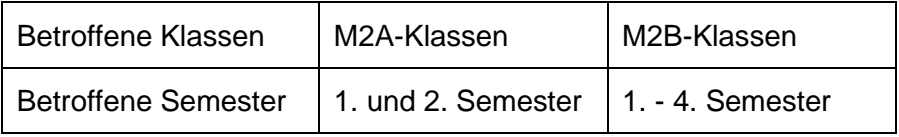

Dieser Durchschnitt aller Zeugnisnoten wird auf eine halbe oder ganze Note gerundet. Die Fachnote wird ermittelt, indem die Summe der beiden Teilnoten (1) und (2) durch 2 dividiert wird und auf eine halbe oder ganze Note gerundet wird.

# <span id="page-14-2"></span>**5.2 Abschlussprüfung**

#### <span id="page-14-3"></span>**5.2.1 Zeitpunkt**

Die Abschlussprüfung findet am Ende des jeweiligen letzten Semesters statt. Genaue Daten werden rechtzeitig bekannt gegeben.

# <span id="page-14-4"></span>**5.2.2 Form**

Der Kandidat / Die Kandidatin hat eine schriftliche Prüfung abzulegen.

#### <span id="page-14-5"></span>**5.2.3 Verlauf**

Dem Kandidaten / Der Kandidatin werden 6 bis 12 Aufgaben vorgelegt. Alle Aufgaben, inklusive Hilfsrechnungen, Graphiken, etc. müssen im Aufgabendossier bearbeitet werden. Bewertet werden auch unvollständig bearbeitete Aufgaben.

#### <span id="page-14-6"></span>**5.2.4 Dauer**

Dem Kandidaten / Der Kandidatin stehen insgesamt 120 Minuten zur Verfügung.

#### <span id="page-14-7"></span>**5.2.5 Hilfsmittel**

Erlaubte Hilfsmittel sind wissenschaftliche Taschenrechner (TR) (nicht grafikfähig, nicht programmierbar, ohne numerische Solve-Funktion) und die Formelsammlung. Der TR wird von der Lehrperson am Tag der Prüfung kontrolliert und genehmigt. Die Formelsammlung wird mit den Prüfungsaufgaben abgegeben.

#### <span id="page-15-0"></span>**5.2.6 Prüfungsstoff**

Der Prüfungsstoff orientiert sich am Unterricht. Die Prüfungsaufgaben setzen sich aus den folgenden Themen zusammen:

- 1. Bruchrechnen;
- 2. Lineare Gleichungen und Ungleichungen mit einer Unbekannten mit und ohne Formvariablen. Bruchgleichungen mit und ohne Formvariablen;
- 3. Funktionen: Wertetabelle, grafische Darstellung im kartesischen Koordinatensystem unter Berücksichtigung des Definitionsbereichs, Monotonie, Extremwerte, Nullstellen;
- 4. Lineare Funktionen: 2-Punkte-Form, Punkt-Steigungsform, algebraische Berechnung und grafische Darstellung, Funktionsgleichungen aufstellen und visualisieren; Schnittpunkte berechnen, Anwendungen in der Wirtschaftsmathematik: Angebot- und Nachfragefunktionen, Marktgleichgewicht, Einfluss der Steuer, andere Anwendungen;
- 5. Lineare und allgemeine Gleichungssysteme mit zwei Unbekannten: Lösbarkeit von Gleichungssystemen, Bruchgleichungssysteme, Textaufgaben mit 2 Unbekannten, Produktgleichungssysteme;
- 6. Datenanalyse: Merkmale, Stichprobe, absolute und relative Häufigkeit, Lage- und Streumasse, Boxplot, lineare Regression, Korrelation;
- 7. Quadratwurzel: Rechnen;
- 8. Quadratische Funktionen: Transformation Normalform in Scheitelform und umgekehrt, achsenparallele Verschiebung und Spiegelung von Parabeln, grafische Darstellung, Maximierungs-/Minimierungsaufgaben, Anwendungen in der Wirtschaftsmathematik: Gewinnfunktion, Erlösfunktion usw.;
- 9. Quadratische Gleichungen: Nullstellen von quadratischen Funktionen, Lösen von quadratischen Gleichungen mit und ohne Formvariablen, Anwendungen in der Wirtschaft, Textaufgaben, Bruchgleichungen (ohne Formvariablen), die auf quadratische Gleichungen führen;
- 10. Potenzen: Definition, Rechnen mit Potenzen mit ganzzahligen Exponenten unter Anwendung der Potenzsätze; Potenzgleichungen; Potenzen mit rationalen Exponenten.
- 11. Logarithmen: Termumwandlung, Logarithmensätze, mit Logarithmen in verschiedenen Basen numerisch rechnen, Exponentialgleichungen und logarithmische Gleichungen;
- 12. Exponential- und Logarithmusfunktionen, Wachstums- und Zerfallsfunktionen;
- 13. Finanzmathematik: Zinseszins, lineare und geometrisch-degressive Abschreibung, Rentenendwert, Rentenbarwert.

#### <span id="page-16-0"></span>**5.2.7 Bewertung**

Bewertet werden auch unvollständig bearbeitete Aufgaben. Ausser den richtigen Gedankengängen und Berechnungen sowie den korrekten graphischen Darstellungen wird auch Formales bewertet.

Insgesamt werden 200 Punkte auf die Aufgaben verteilt. Die Punkteverteilung ist bei der Aufgabenstellung ersichtlich. Resultate, bei denen der Lösungsweg nicht ersichtlich ist, werden nicht bewertet. Resultate mit mehreren Lösungsansätzen oder mehreren Ergebnissen werden nicht gewertet. Nicht zu Bewertendes muss die Kandidatin / der Kandidat als Solches kennzeichnen.

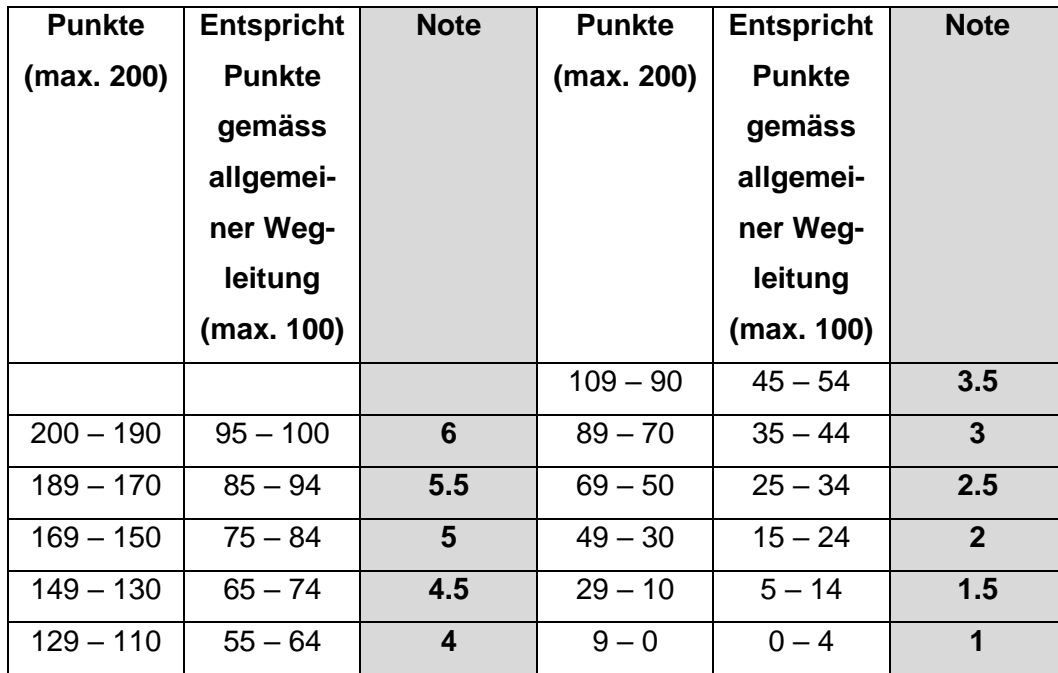

#### <span id="page-16-1"></span>**5.2.8 Notenskala**

# <span id="page-17-0"></span>**Schwerpunktbereich**

# <span id="page-17-1"></span>**5 Finanz- und Rechnungswesen (FRW)**

# <span id="page-17-2"></span>**5.1 Zusammensetzung der Fachnote FRW**

Die Fachnote setzt sich aus folgenden Positionsnoten zusammen:

- Schriftliche Prüfungsnote im Fach FRW (Abschlussprüfung, auf halbe oder ganze Noten gerundet).
- Durchschnitt aller Zeugnisnoten im Fach FRW (Erfahrungsnote, auf halbe oder ganze Noten gerundet).

Die Fachnote ist der Durchschnitt der beiden Positionsnoten, auf eine halbe oder ganze Note gerundet.

# <span id="page-17-3"></span>**5.2 Schriftliche Abschlussprüfung FRW**

#### <span id="page-17-4"></span>**5.2.1 Grundsatz**

Der Prüfungsumfang orientiert sich am Rahmenlehrplan für Berufsmaturität 2012 (RLP-BM) und wird in Abschnitt 5.2.6 «Prüfungsstoff» unten konkretisiert.

# <span id="page-17-5"></span>**5.2.2 Zeitpunkt**

Die Abschlussprüfung FRW findet für die Berufsmaturität Typ Wirtschaft der lehrbegleitenden Berufsmaturität am Ende des 6. Semesters statt, im Jahreskurs der Berufsmaturität Typ Wirtschaft und Typ Dienstleistungen Modell A am Ende des 2. Semesters, im Jahreskurs der Berufsmaturität Typ Wirtschaft und Typ Dienstleistungen Modell B am Ende des 4. Semesters. Das genaue Prüfungsdatum wird rechtzeitig bekannt gegeben.

# <span id="page-17-6"></span>**5.2.3 Prüfungsform und -zeit**

Die Prüfung ist schriftlich und dauert 180 Minuten. Die Kandidatinnen und Kandidaten haben verschiedene zusammenhängende Aufgaben aus dem Fachbereich Finanzund Rechnungswesen zu lösen.

#### <span id="page-18-0"></span>**5.2.4 Erlaubte Hilfsmittel**

An der Abschlussprüfung dürfen benutzt werden:

- Taschenrechner (nichtdruckend, netzunabhängig, mit ausschliesslich numerischer Anzeige und nicht kommunikationsfähig)
- Abgegebener «Kontenplan KMU Berufsmaturität BZWW»

#### <span id="page-18-1"></span>**5.2.5 Verwendete Lehrmittel**

Je nach Ausbildungslehrgang wurden folgende Lehrmittel im Fach FRW verwendet:

- Brodmann/Bühler/Keller/Rohr: FRW, Grundlagen Band 1, h.e.p.-Verlag
- Brodmann/Bühler/Keller/Rohr: FRW, Grundlagen Band 2, h.e.p.-Verlag
- Brodmann/Bühler/Keller/Rohr: FRW, Grundlagen Band 3 Vertiefungen, h.e.p.-Verlag
- Grünig: Rechnungswesen 1, Grundlagen, Lehrmittelverlag Grünig

Der Prüfungsstoff richtet sich grundsätzlich an den im Rahmenlehrplan aufgeführten Lerngebieten des Fachs FRW, welche in Abschnitt 5.2.6 "Prüfungsstoff" konkretisiert werden.

# <span id="page-18-2"></span>**5.2.6 Prüfungsstoff**

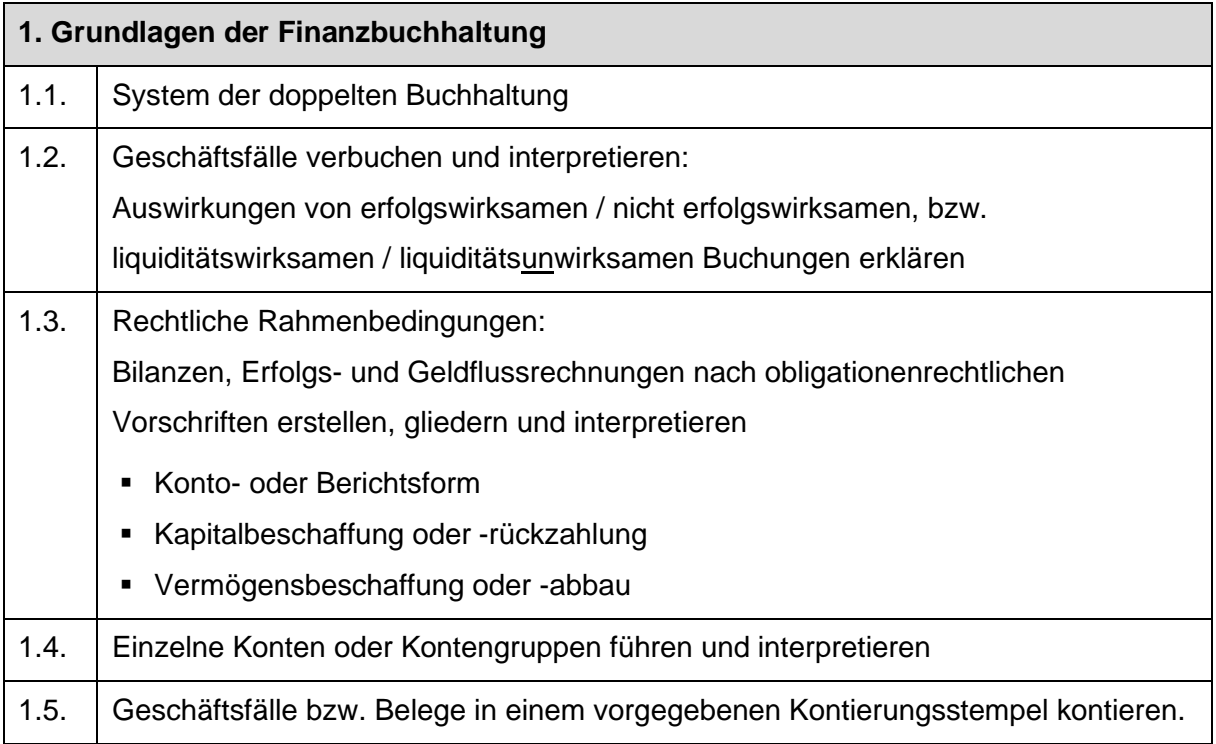

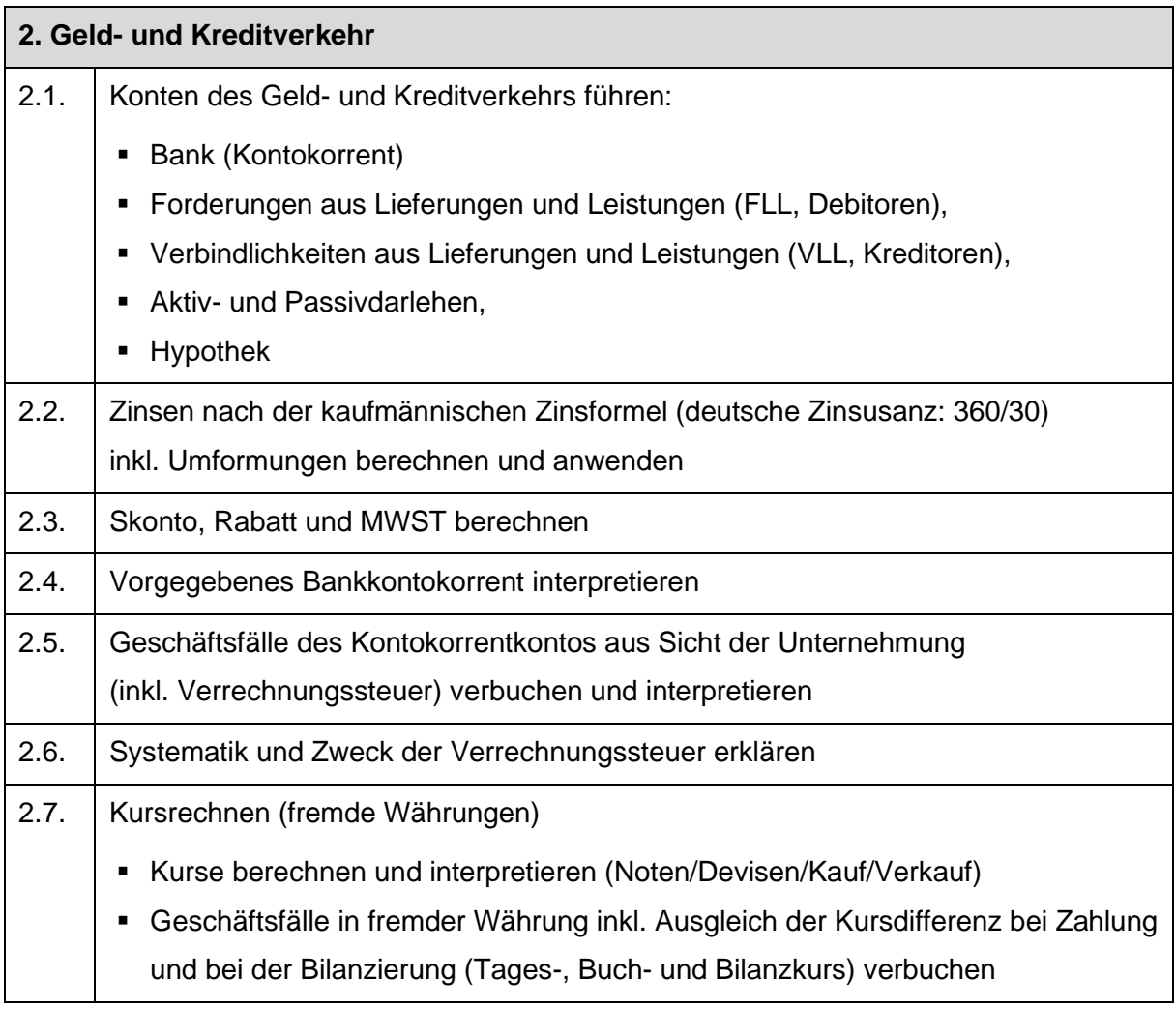

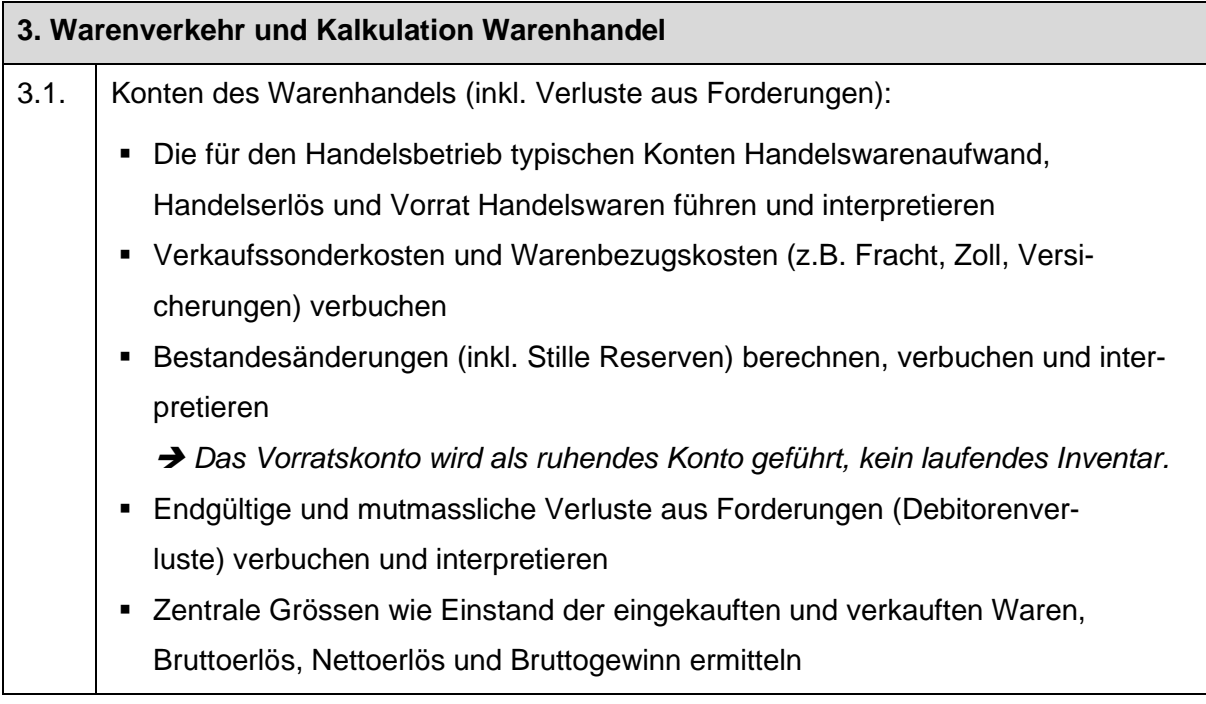

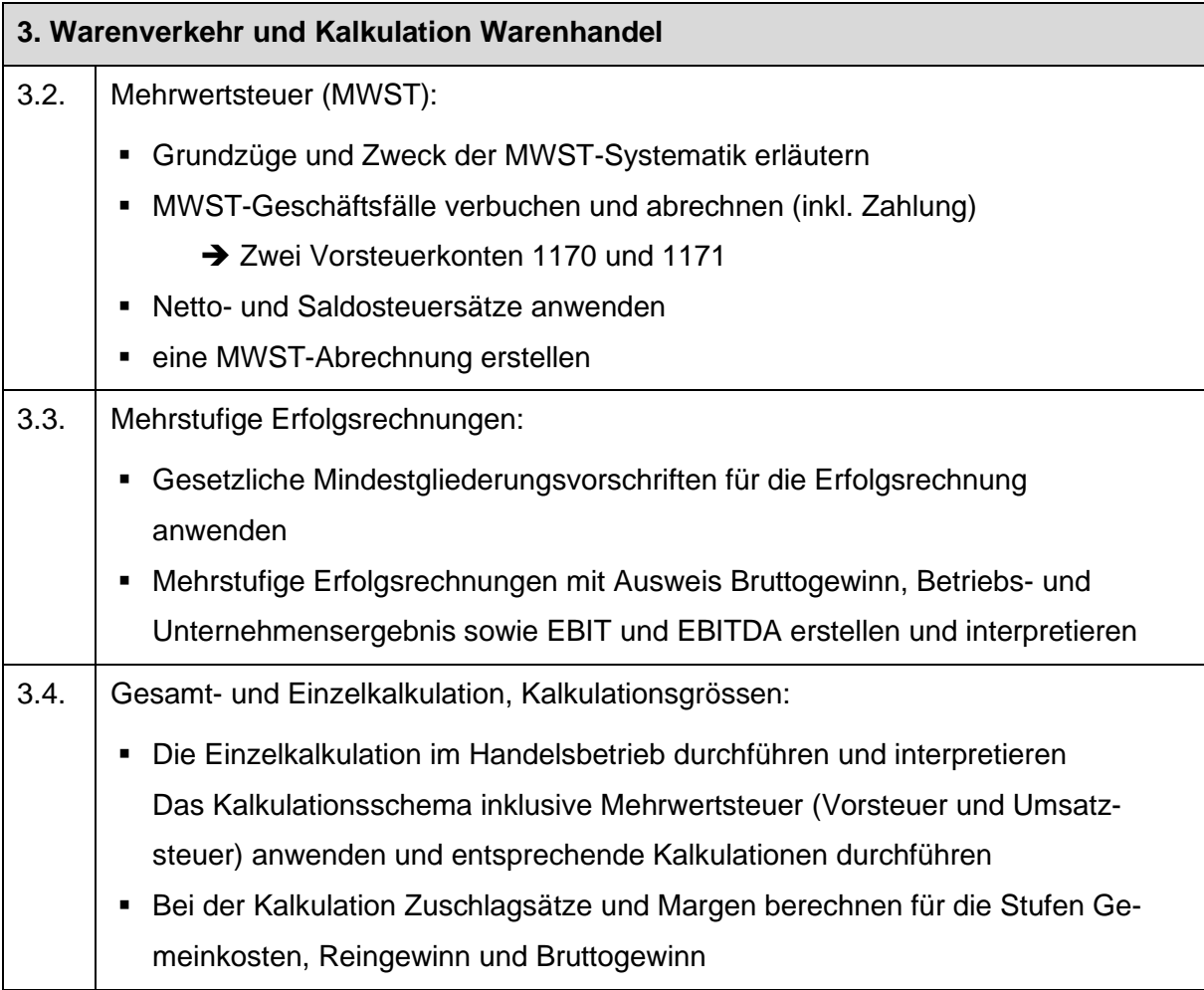

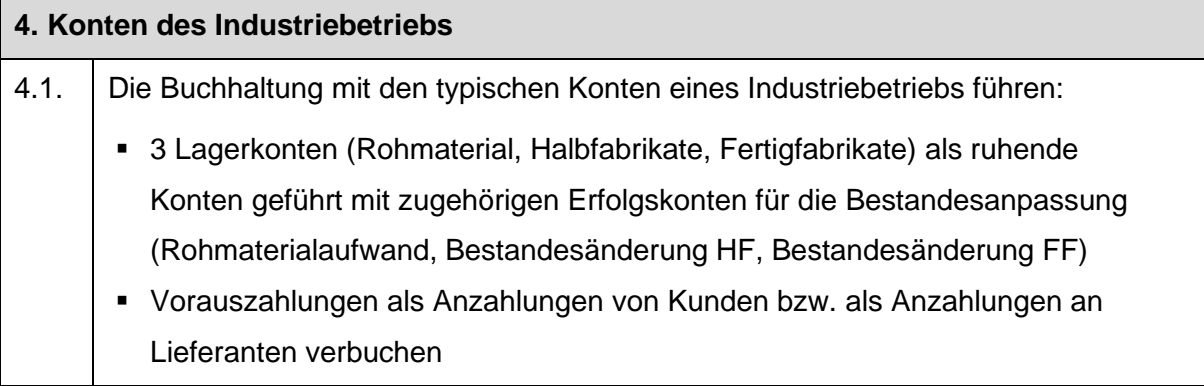

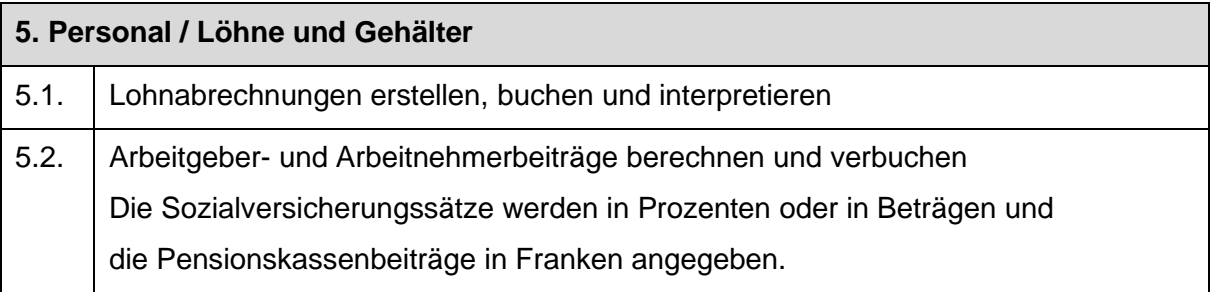

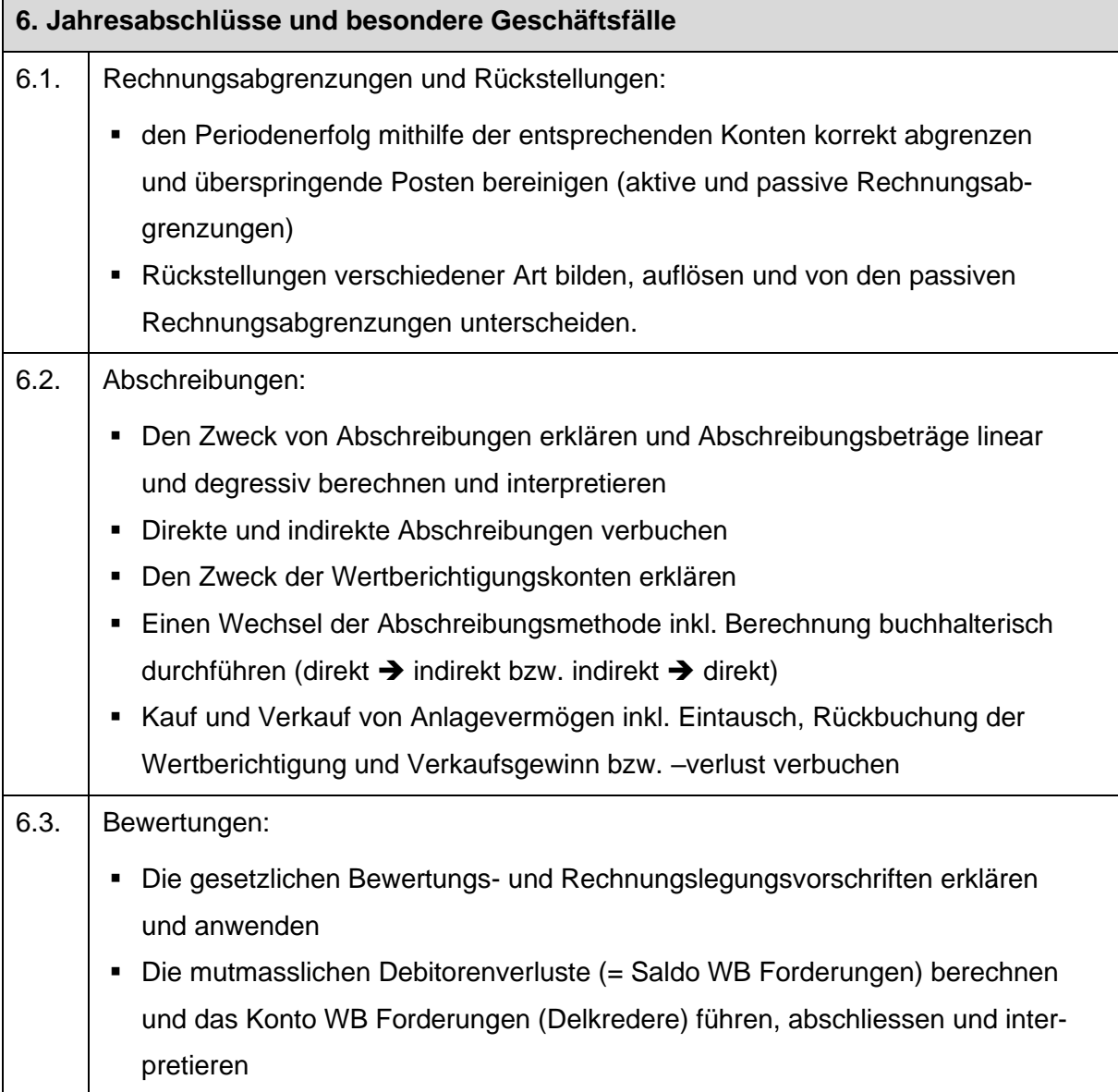

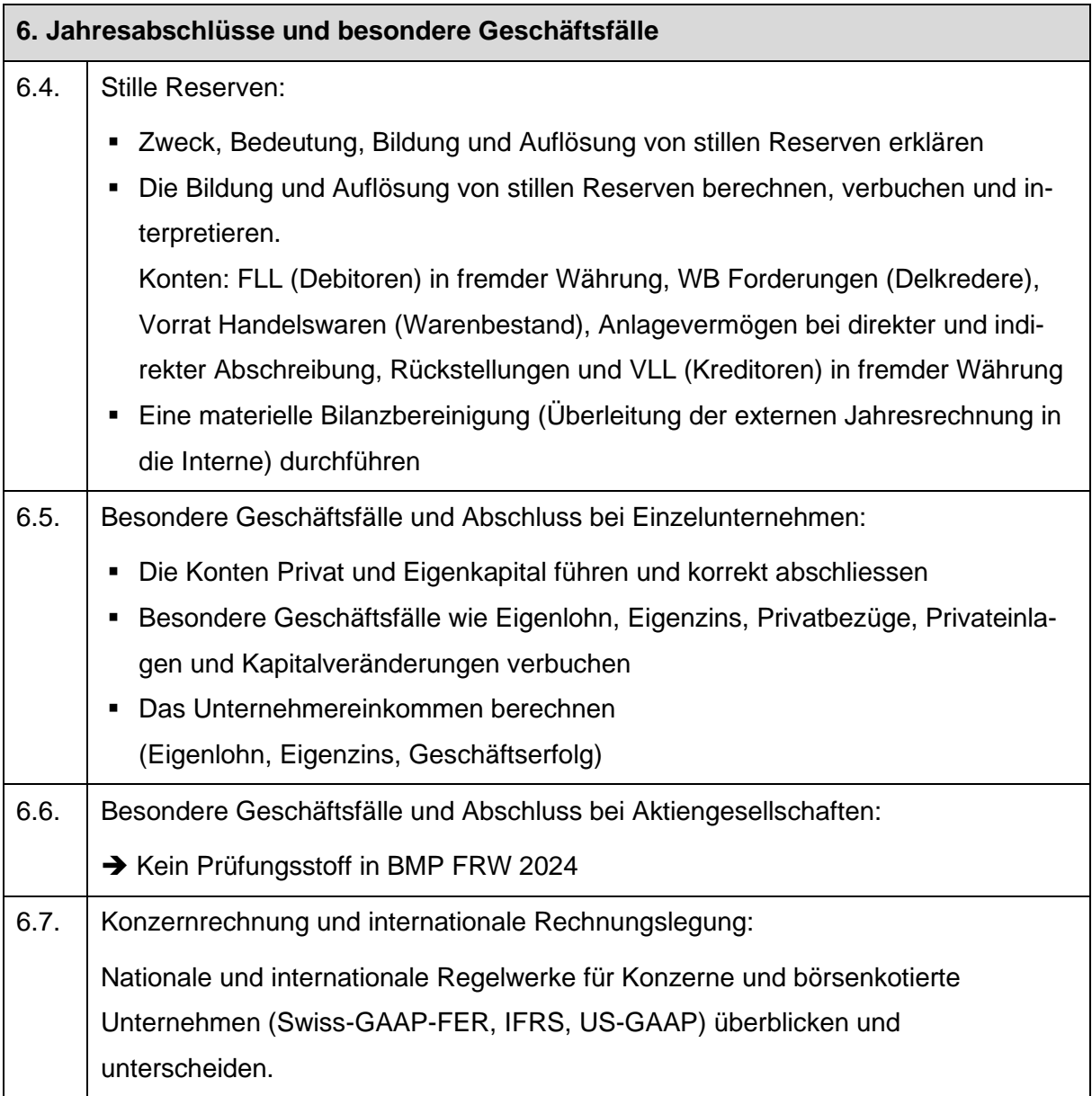

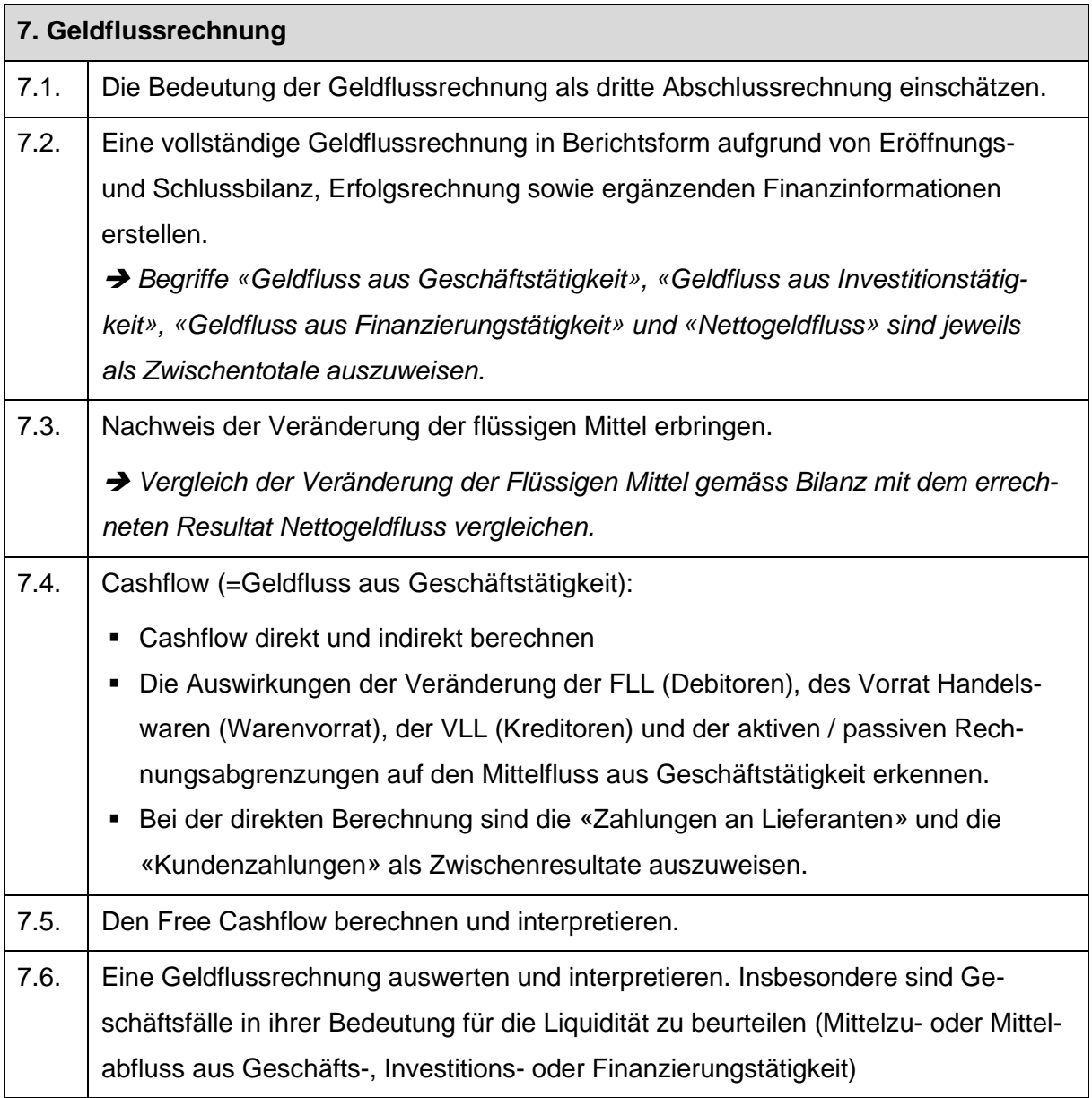

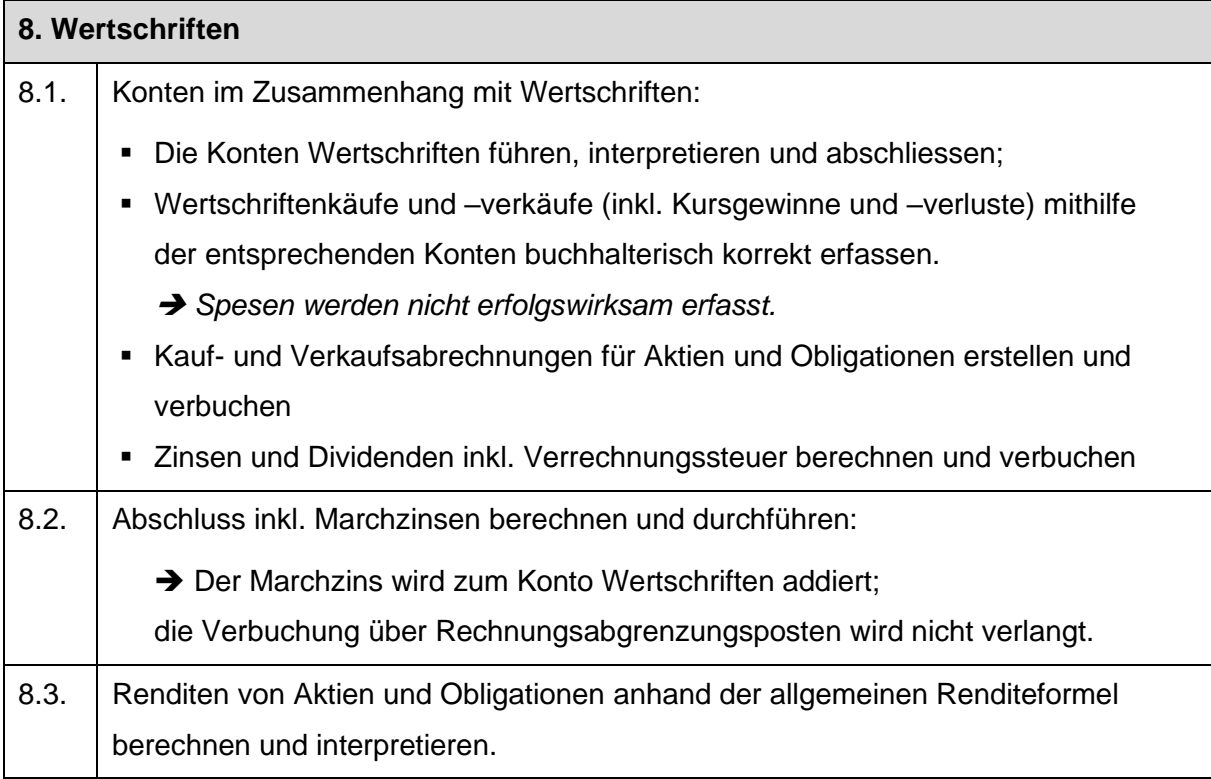

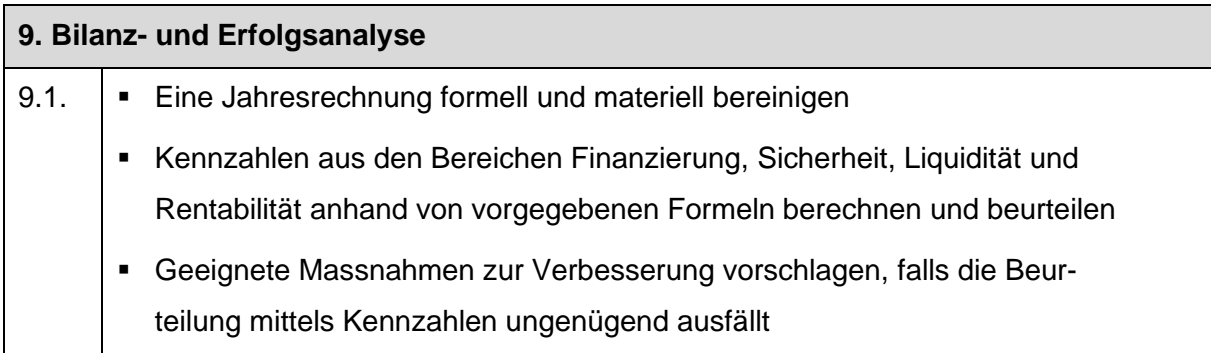

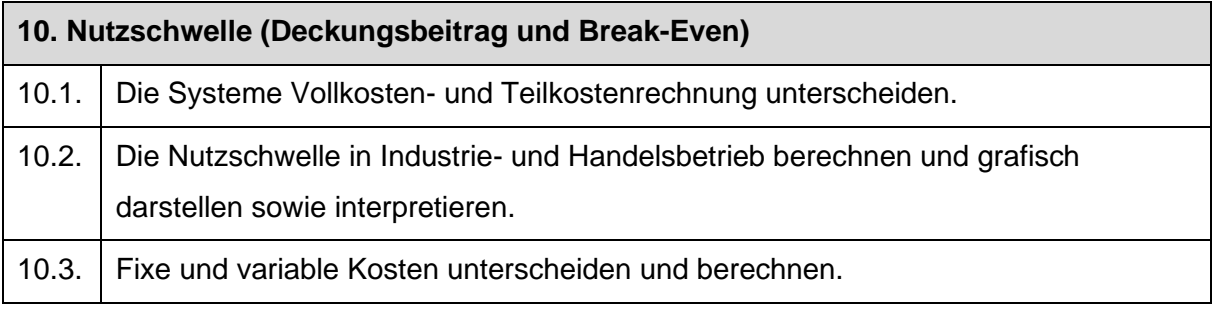

#### <span id="page-25-0"></span>**5.2.7 Verbuchungsrichtlinien**

Bei der Verbuchung der Aufgaben sind die Konten des Kontenplans KMU BZW Weinfelden zu verwenden. Massgebendes Kriterium ist, dass ein Konto eindeutig identifizierbar ist.

#### <span id="page-25-1"></span>**5.2.8 Darstellung**

Resultate sind mit übersichtlichen Berechnungen, wie sie im Unterricht geübt wurden, zu belegen. Bei Kalkulationen sind die Schemen gemäss Lehrbuch anzuwenden. Für weitere Informationen zu Darstellung- und Rundungsregeln im FRW siehe Anhang.

# <span id="page-25-2"></span>**5.3 Bewertung**

Die Umrechnung der Punktezahl in die Prüfungsnote erfolgt gemäss Punktetabelle in der Allgemeinen Wegleitung.

# <span id="page-26-0"></span>**Anhang zu Abschnitt 5.2.8 Darstellung**

# **Darstellungs- und Rundungsregeln im Finanz- und Rechnungswesen Kaufmännisches Rechnen**

- Die Beträge der Resultate müssen mit Einheiten versehen sein (%, CHF, kg, m usw.) Beispiel: *EST je kg CHF* 2.40
	- Der ISO Code für die Fremdwährung (CHF, EUR, USD...) ist dem Betrag voranzustellen.
- Lösungswege müssen klar nachvollziehbar und Formeln mit Zahlen versehen sein.
- Darstellungen enthalten Bezeichnungen, Zahlen und Prozentstaffeln. In der Kalkulation können Abkürzungen verwendet werden, die jedoch klar und eindeutig sein müssen.

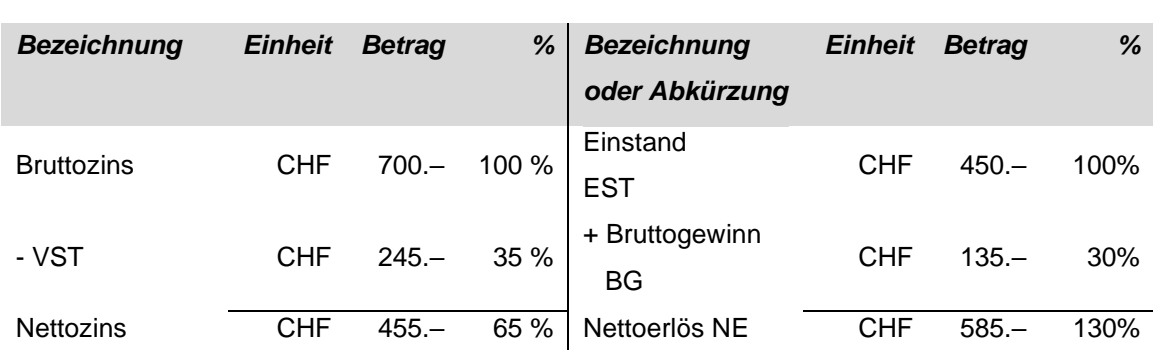

**Beispiele: Zinsrechnung Kalkulation** 

#### • Die Rundungsregeln werden in den Aufgaben angegeben..

• Renditen sind auf zwei Dezimalen genau auszurechnen und aufzuführen.

#### **Finanzbuchhaltung**

#### **Konten, Kontenführung**

- Bilanzen und Erfolgsrechnungen müssen mit dem Stichtag bzw. dem Zeitraum beschriftet werden.
- Bei Darstellungen in Kontenform muss der Kontenname beschriftet sein. Es dürfen die gängigen Abkürzungen verwendet werden: Soll (S), Haben (H), Aufwand (A), Ertrag (E), Aktiven (a) und Passiven (p).
- Saldi müssen gekennzeichnet werden.
- Bei einem vollständigen Kontenabschluss werden der Saldo und die übereinstimmenden Kontensummen aufgeführt.
- Kontennamen dürfen nur mit eindeutigen Kürzeln abgekürzt werden.
- Bei vorgegebenen Konten dürfen keine anderen Kontenbezeichnungen verwendet werden.

#### **Journal**

- Wiederholungszeichen (sogenannte Gänsefüsschen ") sind nicht erlaubt.
- Führt ein Geschäftsfall zu keiner Buchung, ist dies jeweils mit dem Eintrag «Keine Buchung» im Journal zu vermerken.
- Überflüssige Buchungen werden als Fehler gewertet.
- Buchungssätze bestehen aus Sollkonto, Habenkonto und Betrag.

#### **Die Verletzung dieser Regeln führt zu einem Abzug in der Abschlussprüfung.**

# <span id="page-27-0"></span>**6 Wirtschaft und Recht (Schwerpunktbereich)**

# <span id="page-27-1"></span>**6.1 Zusammensetzung der Fachnote «WuR»**

#### <span id="page-27-2"></span>**6.1.1 Berufsmaturität Typ Dienstleistungen**

#### **6.1.1.1 Fachnote WuR Schwerpunktbereich**

Die Fachnote setzt sich aus folgenden Positionsnoten zusammen:

- Schriftliche Prüfungsnote im Fach WuR Schwerpunktbereich (Abschlussprüfung, auf halbe oder ganze Noten gerundet).
- Durchschnitt aller Zeugnisnoten im Fach WuR Schwerpunktbereich (auf halbe oder ganze Noten gerundet).

Die Fachnote ist der Durchschnitt der beiden Positionsnoten (auf eine halbe oder ganze Note gerundet).

# <span id="page-27-3"></span>**6.2 Schriftliche Abschlussprüfung «WuR»**

# <span id="page-27-4"></span>**6.2.1 Zeitpunkt**

Die Abschlussprüfung «WuR» findet im Jahreskurs der Berufsmaturität Typ Dienstleistungen Modell A am Ende des 2. Semesters, im Zweijahreskurs der Berufsmaturität Typ Dienstleistungen Modell B am Ende des 4. Semesters statt. Beide Ausbildungsgänge haben die gleiche Prüfung. Das genaue Prüfungsdatum wird rechtzeitig bekannt gegeben.

# <span id="page-27-5"></span>**6.2.2 Prüfungsform und -zeit**

Die Abschlussprüfung «WuR» ist schriftlich. Sie dauert 120 Minuten und enthält Aufgaben aus den drei Lerngebieten unternehmerische Aspekte, volkswirtschaftliche Aspekte und rechtliche Aspekte.

# <span id="page-27-6"></span>**6.2.3 Hilfsmittel**

An der Prüfung dürfen benutzt werden:

- Taschenrechner, nicht programmierbar, nicht druckend, netzunabhängig, mit ausschliesslich nummerischer Anzeige und nicht kommunikationsfähig.
- Die Gesetze ZGB und OR ab Version 2021/2022 (unkommentierte, nicht elektronische Ausgaben) gem. offiziellem Informationspapier, abrufbar im Downloadbereich [www.bzww.ch:](http://www.bzww.ch/) LAP/BMP Information Gesetzbücher.

# <span id="page-27-7"></span>**6.2.4 Prüfungsstoff**

Der Prüfungsstoff orientiert sich am Unterricht sowie den dabei verwendeten Lehrmitteln und Unterlagen.

Es können alle in den folgenden Übersichten aufgeführten Inhalte geprüft werden. Zudem werden zur Orientierung diejenigen Gebiete aus den verwendeten Lehrmitteln aufgeführt, die nicht geprüft werden.

Die grau markierten Kapitel stellen die Vertiefungsgebiete für die BMP 2024 dar. In diesen Gebieten können vertiefende und vernetzte Aufgaben gestellt werden, unter anderem auch mit Anwendungsaufgaben und grösseren Fallbeispielen.

#### **6.2.4.1 Volkswirtschaftliche Aspekte**

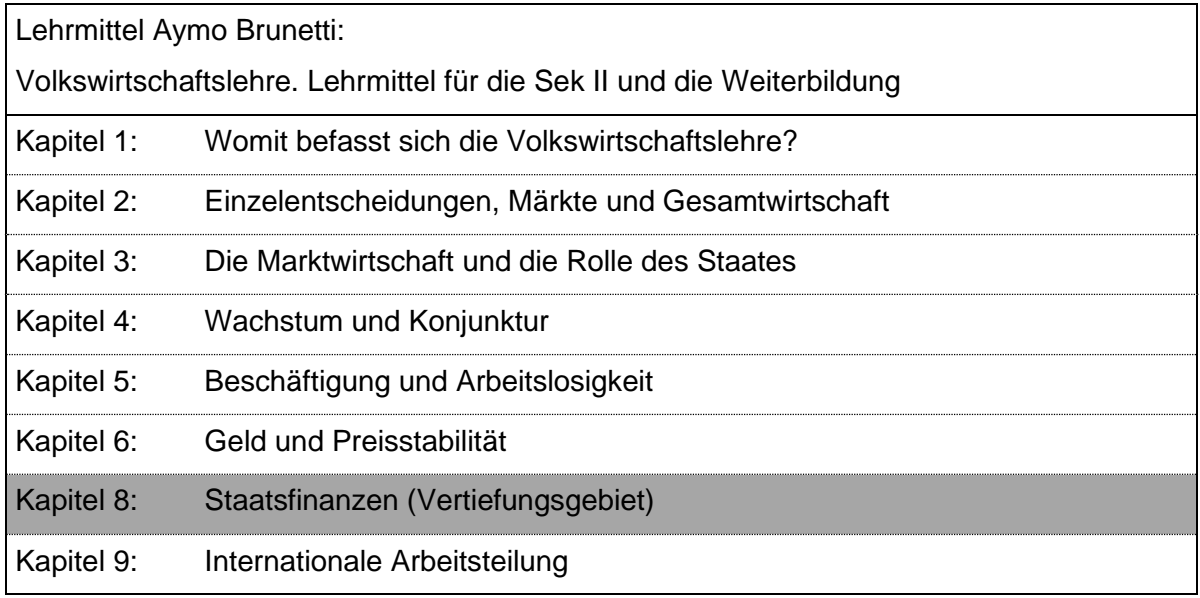

#### **6.2.4.2 Betriebswirtschaftliche Aspekte**

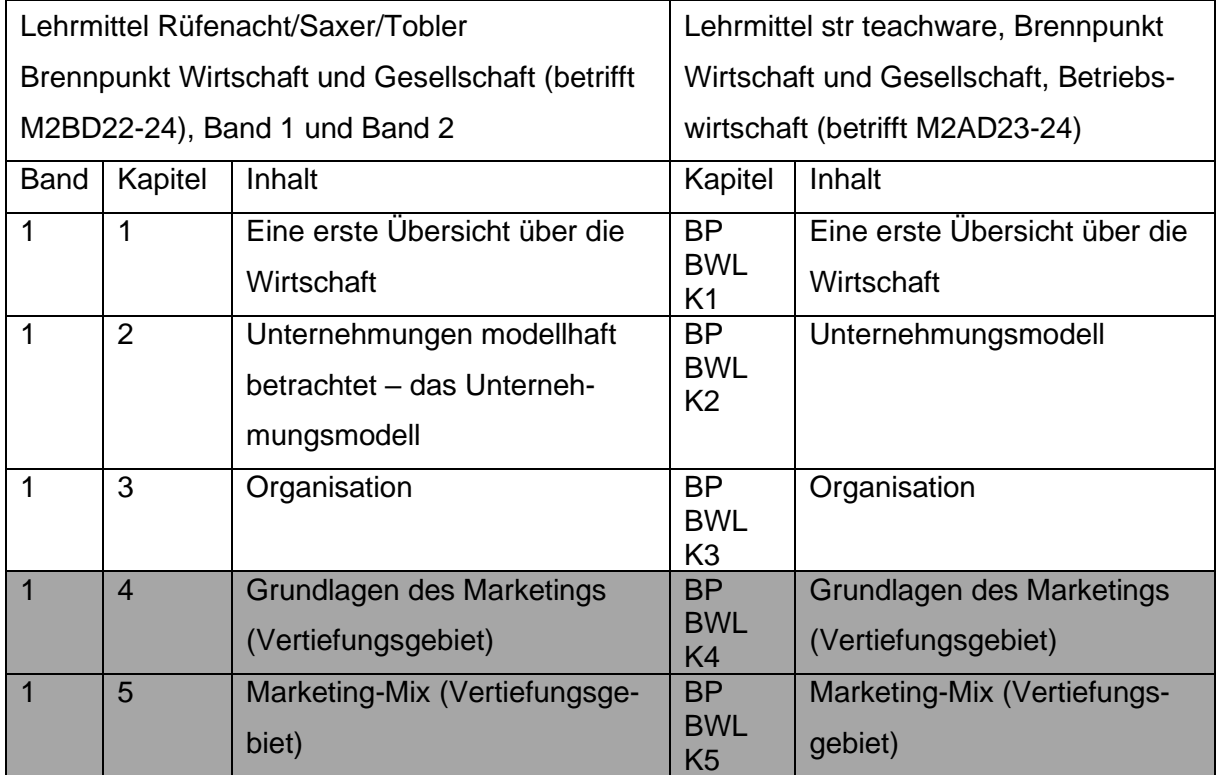

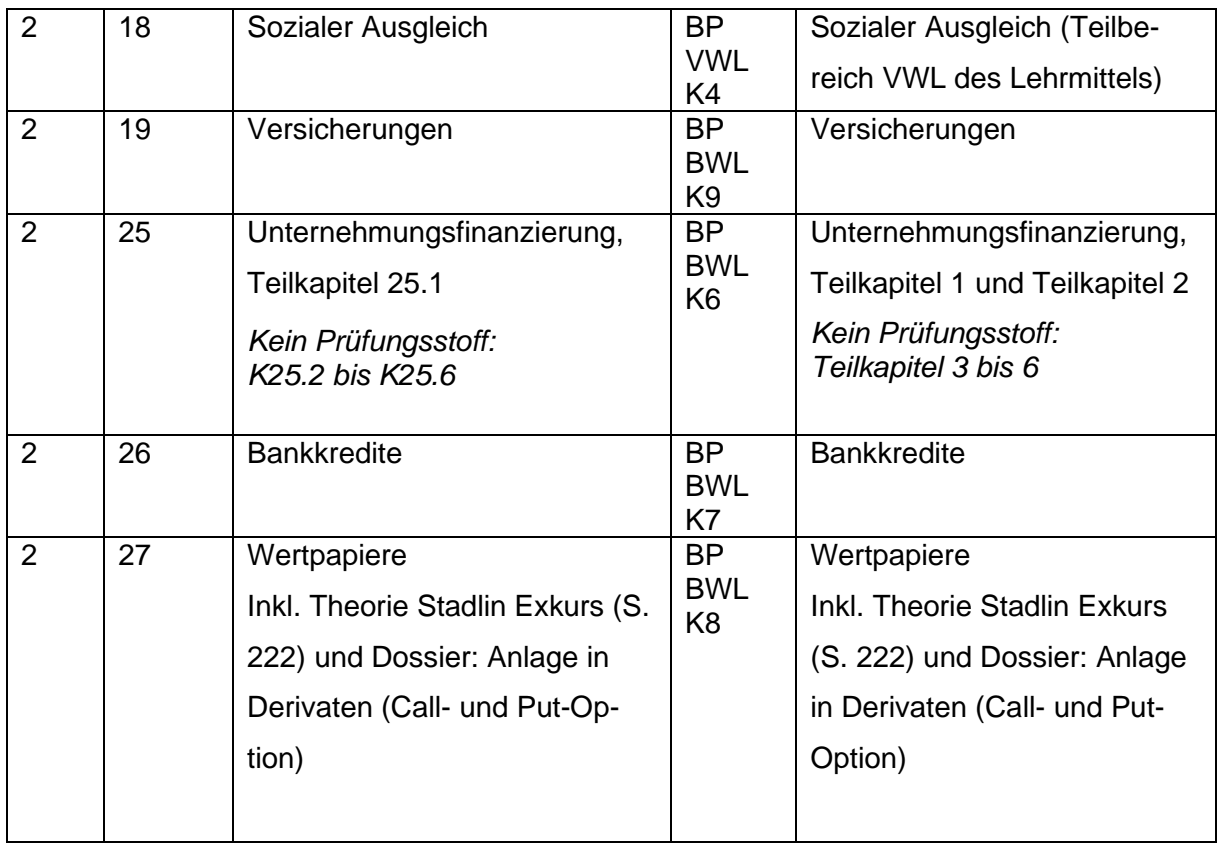

# **6.2.4.3 Rechtliche Aspekte**

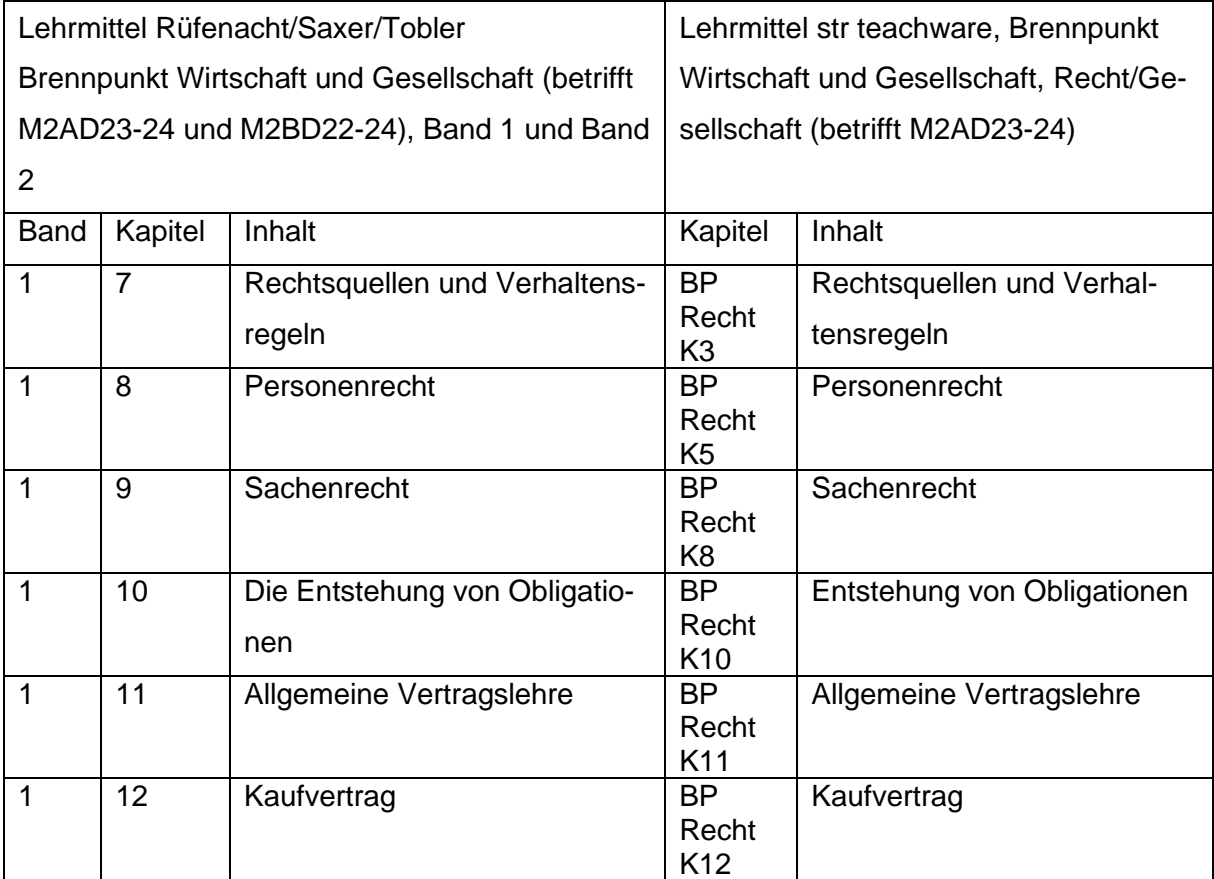

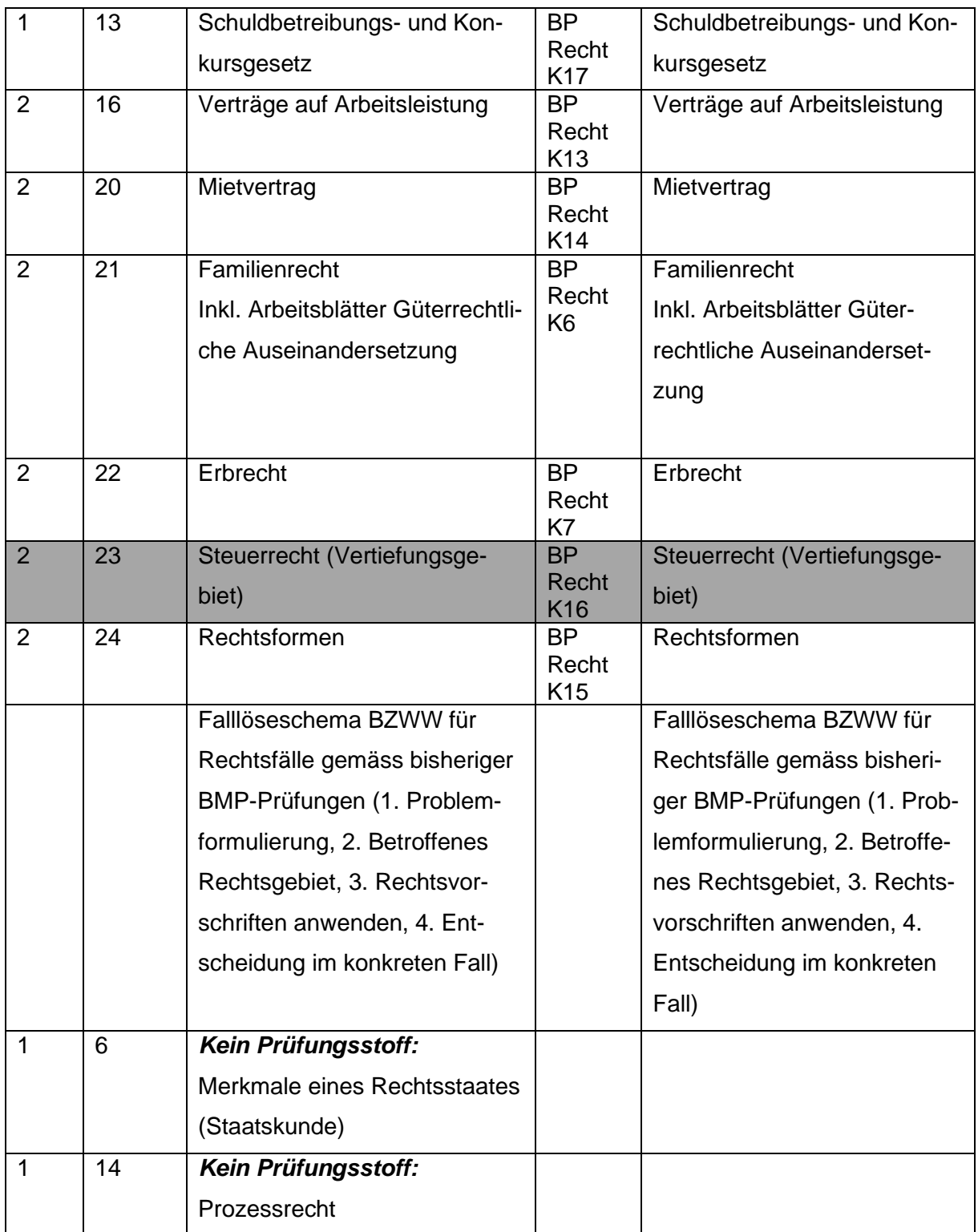

# <span id="page-30-0"></span>**6.3 Bewertung**

Die Umrechnung der Punktezahl in die Prüfungsnote erfolgt gemäss der Punktetabelle in der Allgemeinen Wegleitung.